AGRICULTURA

OFICINAS CENTRALES COMITÉ DE MEJORA REGULATORIA INTERNA LICONSA, S.A. DE C.V.

# CÉDULA DE ACUERDO DE AUTORIZACIÓN DE DOCUMENTOS NORMATIVOS INTERNOS

飝匾

En la Sesión Extraordinaria número Dos del Comité de Mejora Regulatoria Interna de Liconsa S.A. de C.V., celebrada el día 15 de Diciembre del 2022, se tomó el siguiente:

LICONSA

SEGALMEX

ACUERDO CL/EX/II/03-2022.- DE CONFORMIDAD A LO QUE ESTABLECEN LOS LINEAMIENTOS DEL COMITÉ Y DEL PROCESO DE MEJORA REGULATORIA DE LICONSA S.A. DE C.V., APARTADO VII.2. FUNCIONAMIENTO, APARTADO 13, INCISO A); SE APRUEBA LA ACTUALIZACIÓN DEL "MANUAL DE PROCEDIMIENTOS DE LOS SERVICIOS DE TÉCNOLOGÍAS DE LA INFORMACIÓN, CLAVE: VST-UAF-PR-001; UNA VEZ APROBADO, SE SUBIRÁ A LA NORMATECA INTERNA Y POSTERIORMENTE SE REGISTRARÁ EN EL SANI-APF".

Con fundamento en los "Lineamientos del Comité y del Proceso de Mejora Regulatoria Interna de Liconsa, S.A. de C.V.", apartado VI. POLÍTICAS GENERALES, numeral 12; y de acuerdo con las actas que obran en el Comité de Mejora Regulatoria Interna de Liconsa S.A. de C.V., el documento arriba citado fue autorizado por este Cuerpo Colegiado y sustituye la versión identificada con el Número de Revisión: 00, de fecha 21 de Octubre de 2021.

Por tanto, en mi carácter de Presidente de este Comité, se hace constar que dicho acuerdo forma parte de lo desahogado en el acta correspondiente, y se expide la presente para los efectos legales y administrativos a que haya lugar, a los 15 días del mes de Diciembre de 2022.

MIEMBROS ASISTENTES DEL COMITÉ

MTRO. ANGEL PEDRAZA LÓPEZ. Presidenté del COMERI.

MTRO-GERARDO MORALES ZÁRATE. Vocal Suplente de la Dirección de Asuntos Jurídicos.

ING. MARTHA LILIA GARCÍA TORRES. Vocal Suplente de la Dirección de Operaciones de Liconsa.

LIC/ PÉDRO SALVADOR DELGADO JIMÉNEZ. Vocal Suplente de la Dirección Comercial.

LIC. EDUARDO ERIK ONTIVEROS. Asesor Técnico por parte del Órgano Interno de Control.

# LICONSA I-

# MANUAL DE PROCEDIMIENTOS DE LOS SERVICIOS DE TECNOLOGÍAS DE LA INFORMACIÓN

Clave: VST-UAF-PR-001 No. de Revisión: 01

Emisión Original: 21-10-2021 Fecha: 15-Diciembre-2022

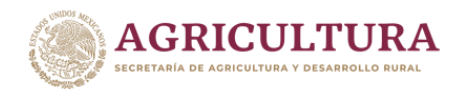

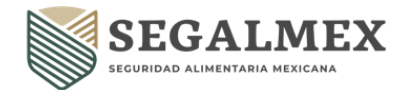

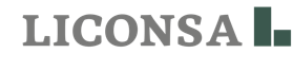

#### **ÍNDICE GENERAL**

#### **Página**

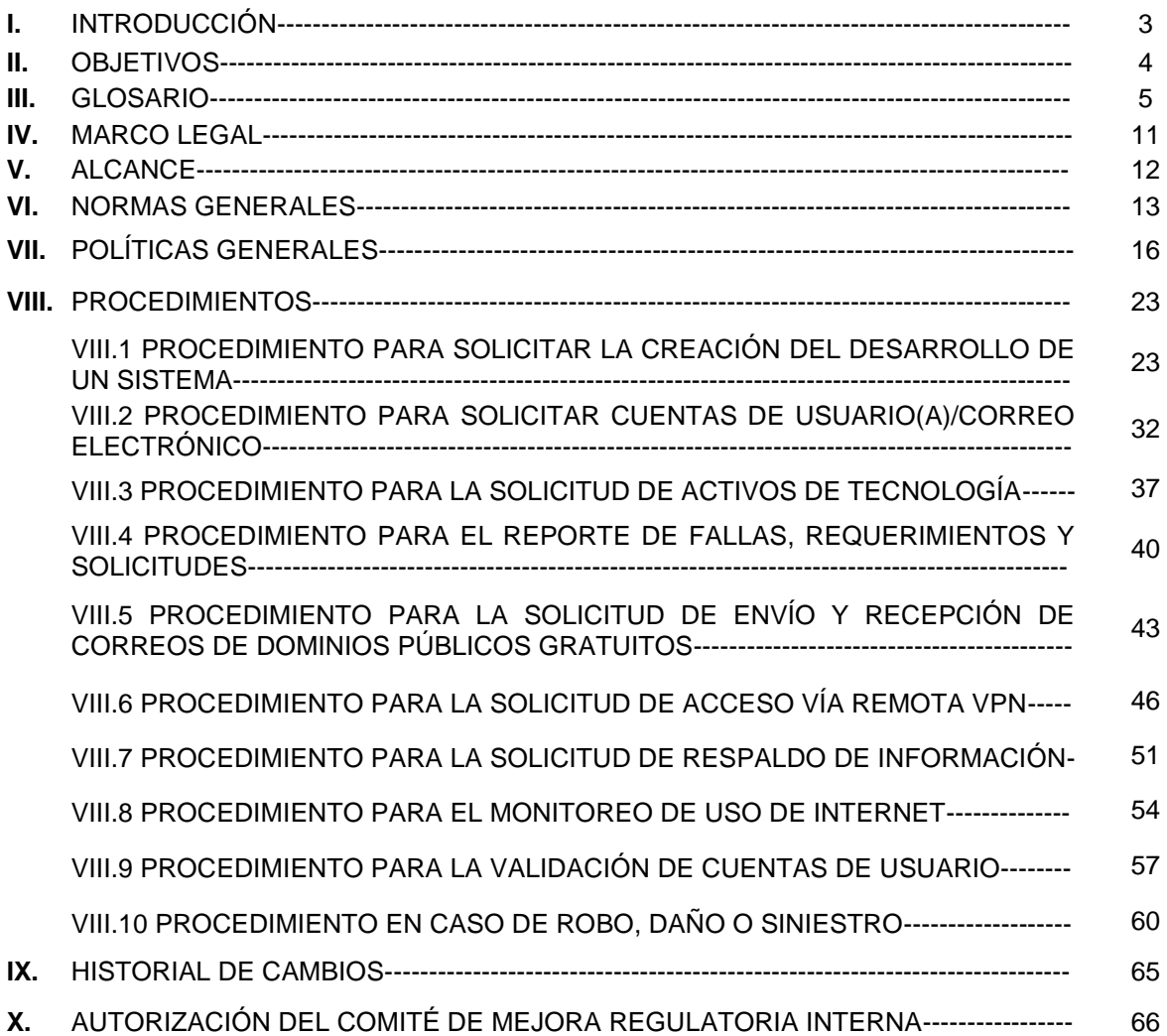

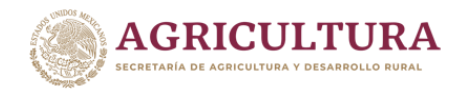

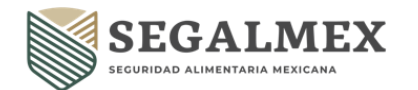

#### **I. INTRODUCCIÓN**

Liconsa, S.A. de C.V., empresa de participación estatal mayoritaria, la cual industrializa leche de elevada calidad y la distribuye a precio subsidiado en apoyo a la nutrición de millones de mexicanos, especialmente de niños y niñas de hasta 12 años, de familias en condiciones de pobreza, contribuyendo así a su adecuada incorporación al desarrollo del país.

Para cumplir con el Programa de Abasto Social de Leche, Liconsa, S.A. de C.V. se abastece de leche de los productores inscritos en el Registro Nacional de Productores de Leche de LICONSA (RNPL).

Con la finalidad de cumplir con su objetivo, Liconsa, S.A. de C.V. hace uso de las tecnologías de la Información, siendo éste un activo suministrado a los integrantes de la entidad para contribuir al cumplimiento de sus actividades y acciones encomendadas a sus funciones. Toda información transmitida por medio de las tecnologías de la información será tratada como información relacionada con la Entidad y deberá estar alineada a las políticas, descritas más adelante.

Con el transcurso del tiempo las cuentas de usuarios(as), equipos y servicio requieren ser modificadas derivadas de un evento de alta, baja o cambio de adscripción. Los mecanismos y herramientas del directorio activo ayudan a identificar las cuentas de equipos y usuarios(as) que se han deshabilitado o expirado. Por lo tanto, basados en las políticas de mantenimiento del directorio activo, se pueden depurar las cuentas de manera efectiva y eficiente.

El presente documento fortalece la cultura informática de las personas usuarias de la Entidad y es un apoyo para incrementar la eficiencia de los mismos, además, se aborda el concepto de "Seguridad para Internet", enunciando los programas y soluciones que protegen la Red Nacional de Liconsa, S.A. de C.V. y su interacción con Internet, e integra el procedimiento para el ejercicio de las funciones asignadas a la Gerencia de Sistemas, respecto a las altas, bajas y cambios de cuentas de usuarios(as), establecer políticas de uso y configurar perfiles lo cual permite mantener en óptimas condiciones la infraestructura tecnológica de Liconsa, S.A. de C.V., así como apoyar a enlaces informáticos ubicados en las diferentes entidades para la atención de usuarios(as) locales en cumplimiento eficiente de las acciones operativas que demandan las funciones encomendadas mediante el uso de tecnologías de la información.

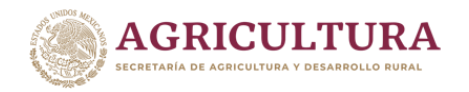

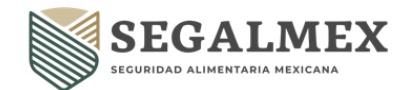

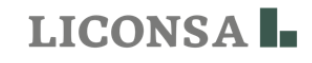

#### **II. OBJETIVOS**

- − Este manual tiene como objetivo proporcionar a las personas usuarias de Liconsa, S.A. de C.V. una guía de buenas prácticas para el uso responsable de los Servicios de Tecnologías de la Información.
- − Establecer la normatividad interna que permita cumplir con oportunidad y eficiencia la prestación de los servicios de tecnologías de la información.
- − Garantizar con honestidad y transparencia el uso de los activos y servicios de tecnologías de la información.
- − Coadyuvar con el cumplimiento de los objetivos y metas institucionales.

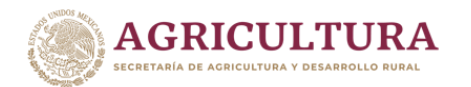

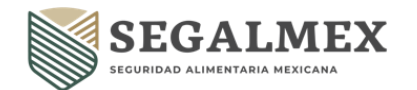

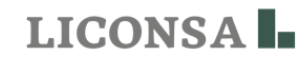

#### **III. GLOSARIO**

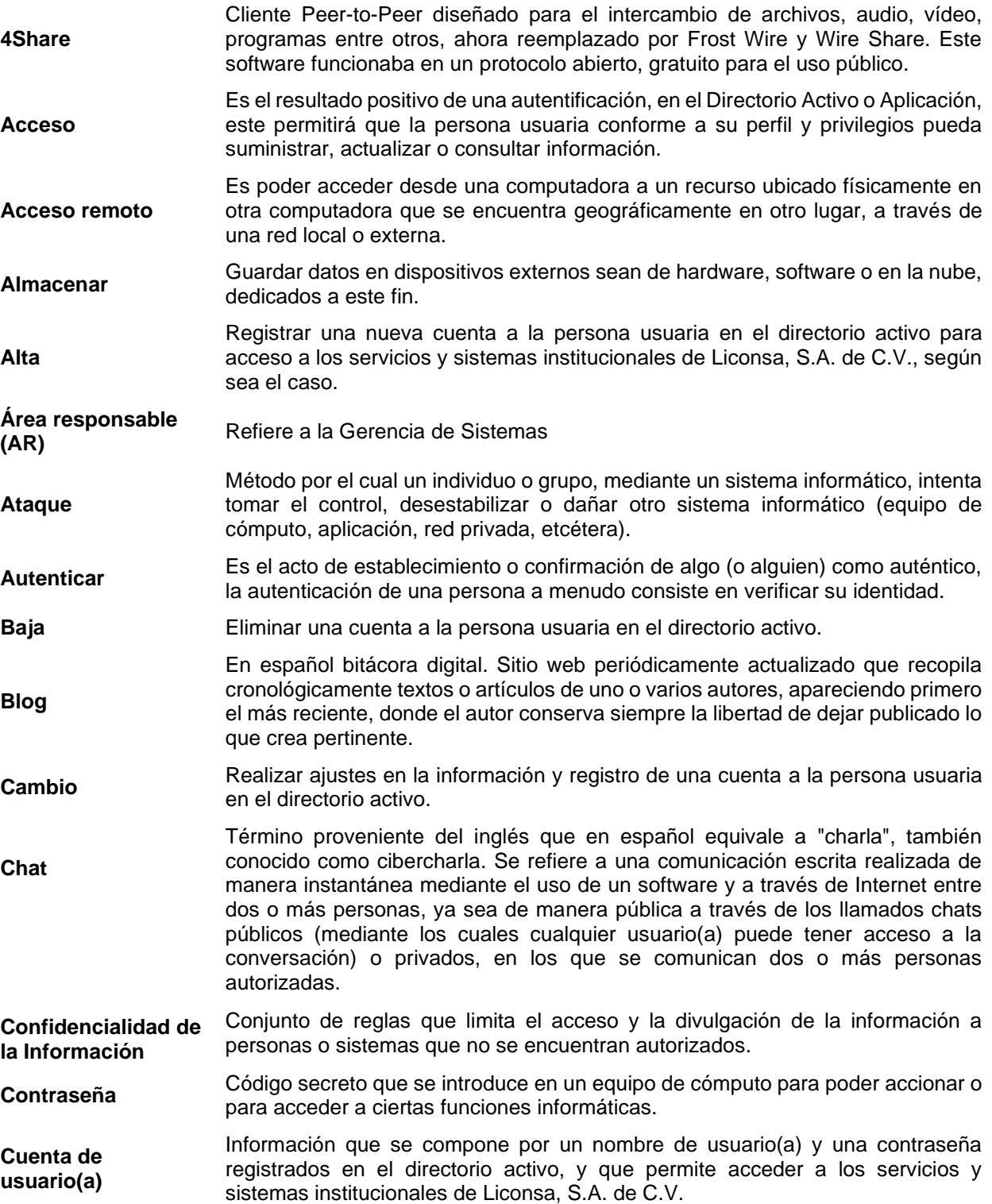

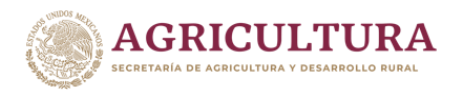

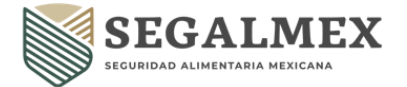

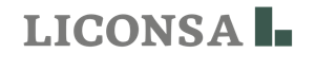

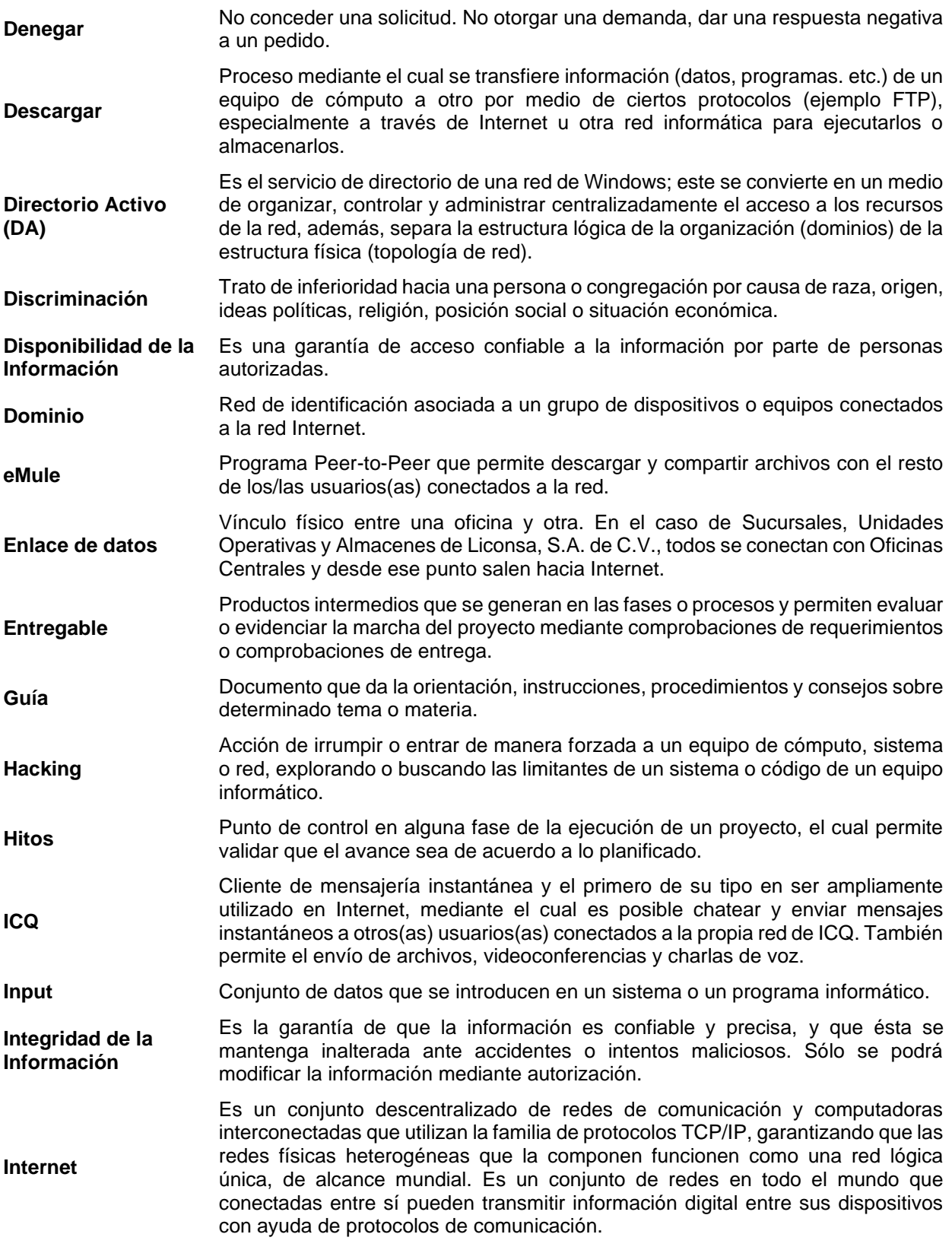

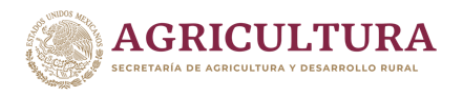

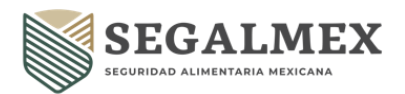

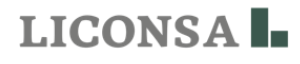

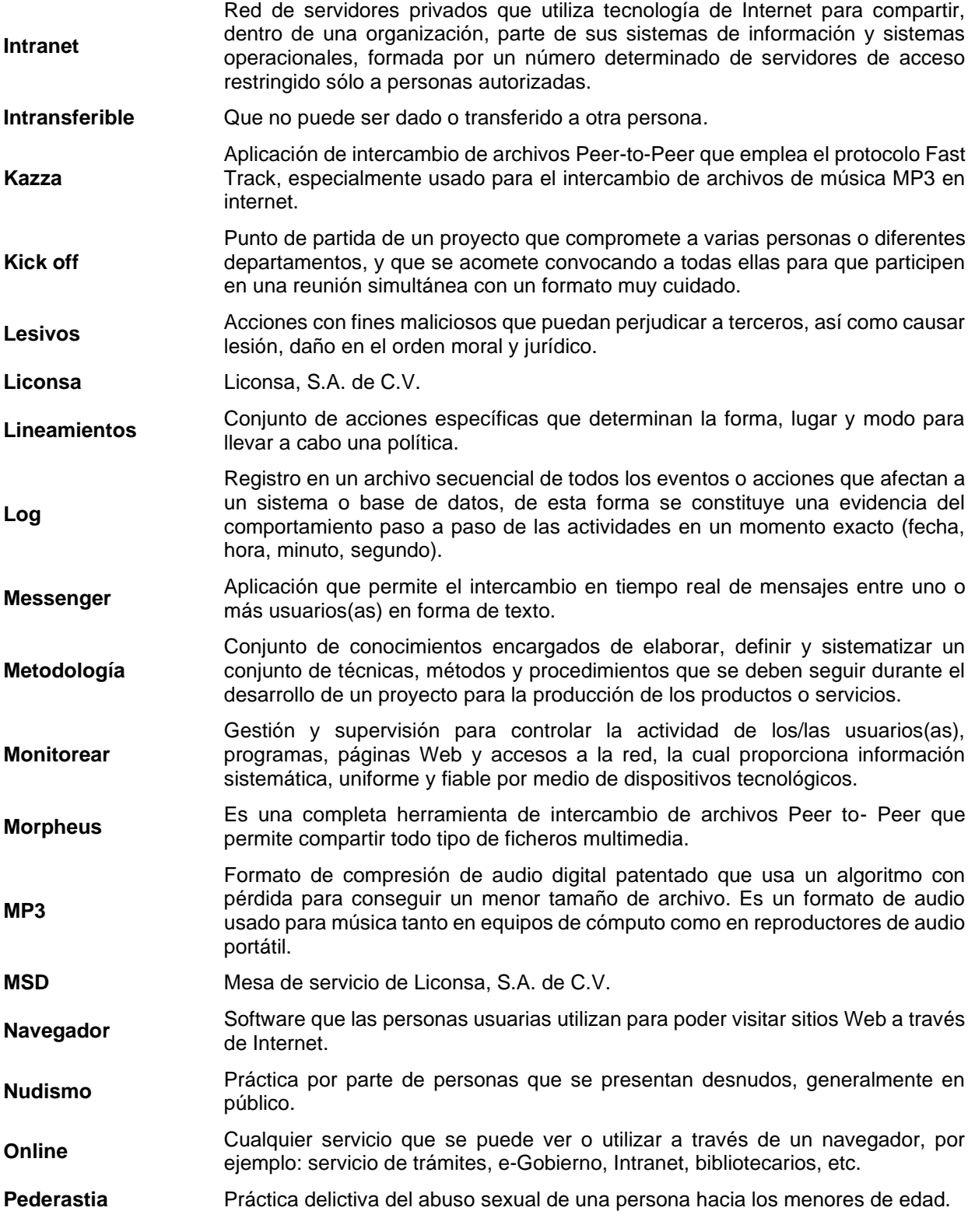

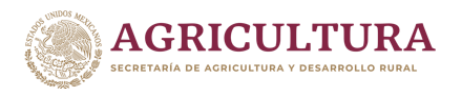

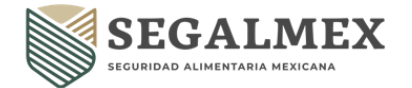

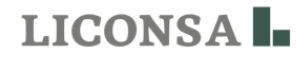

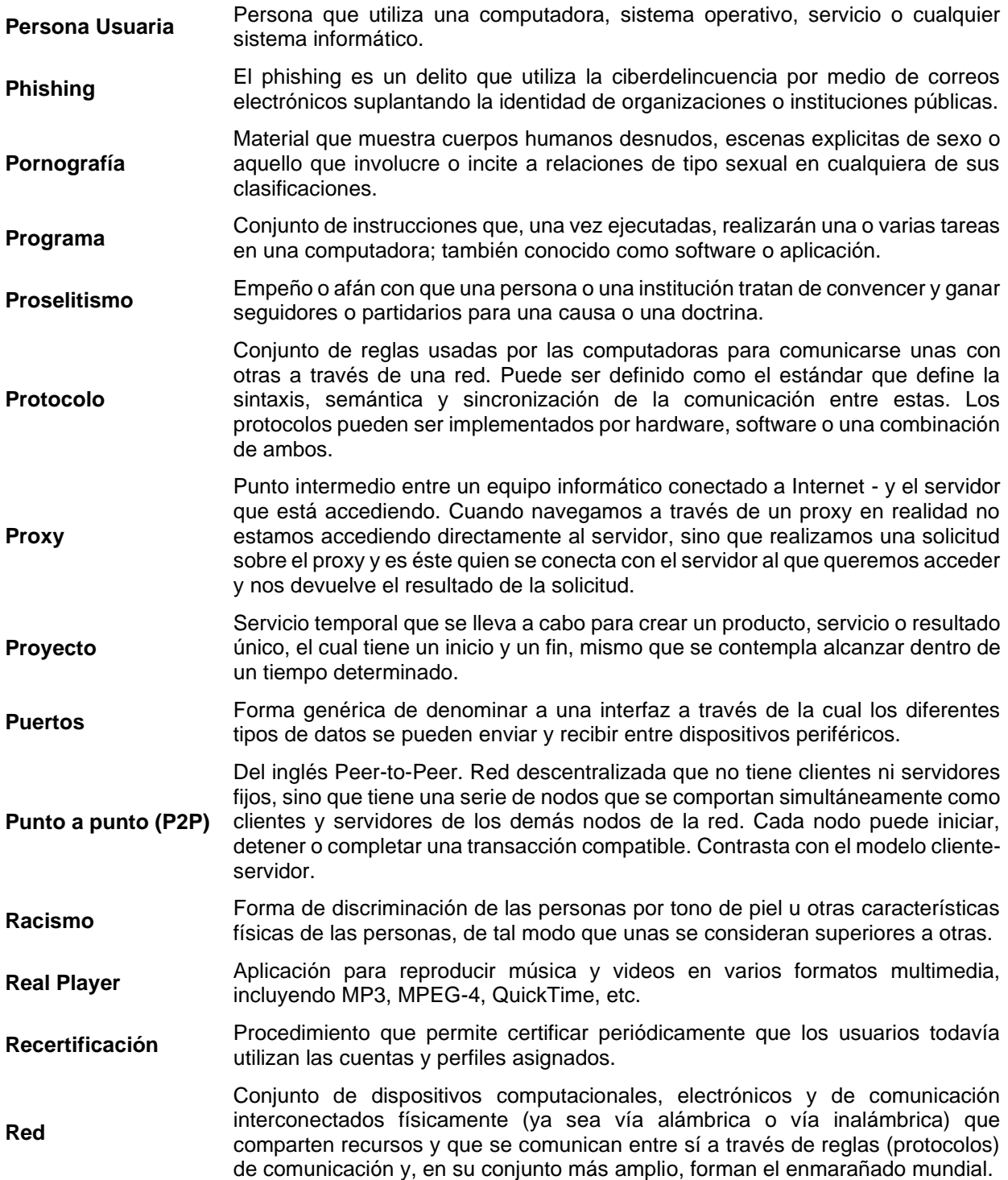

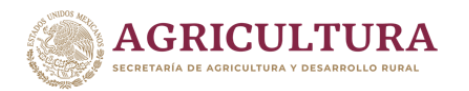

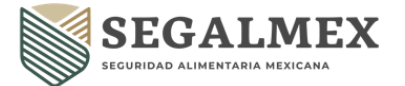

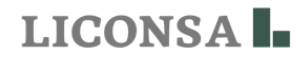

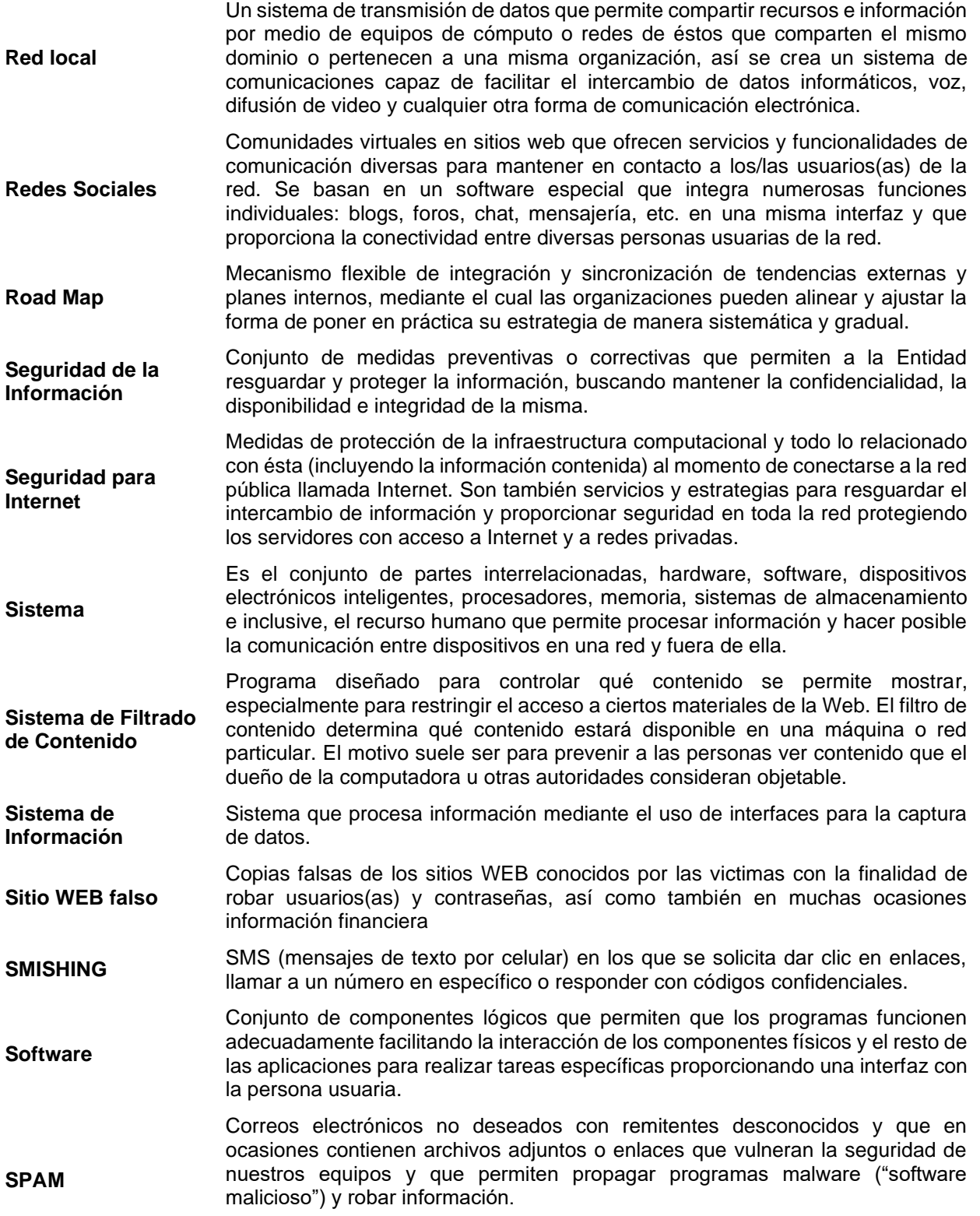

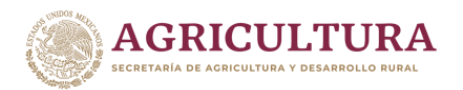

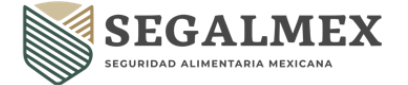

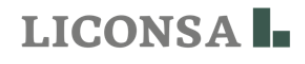

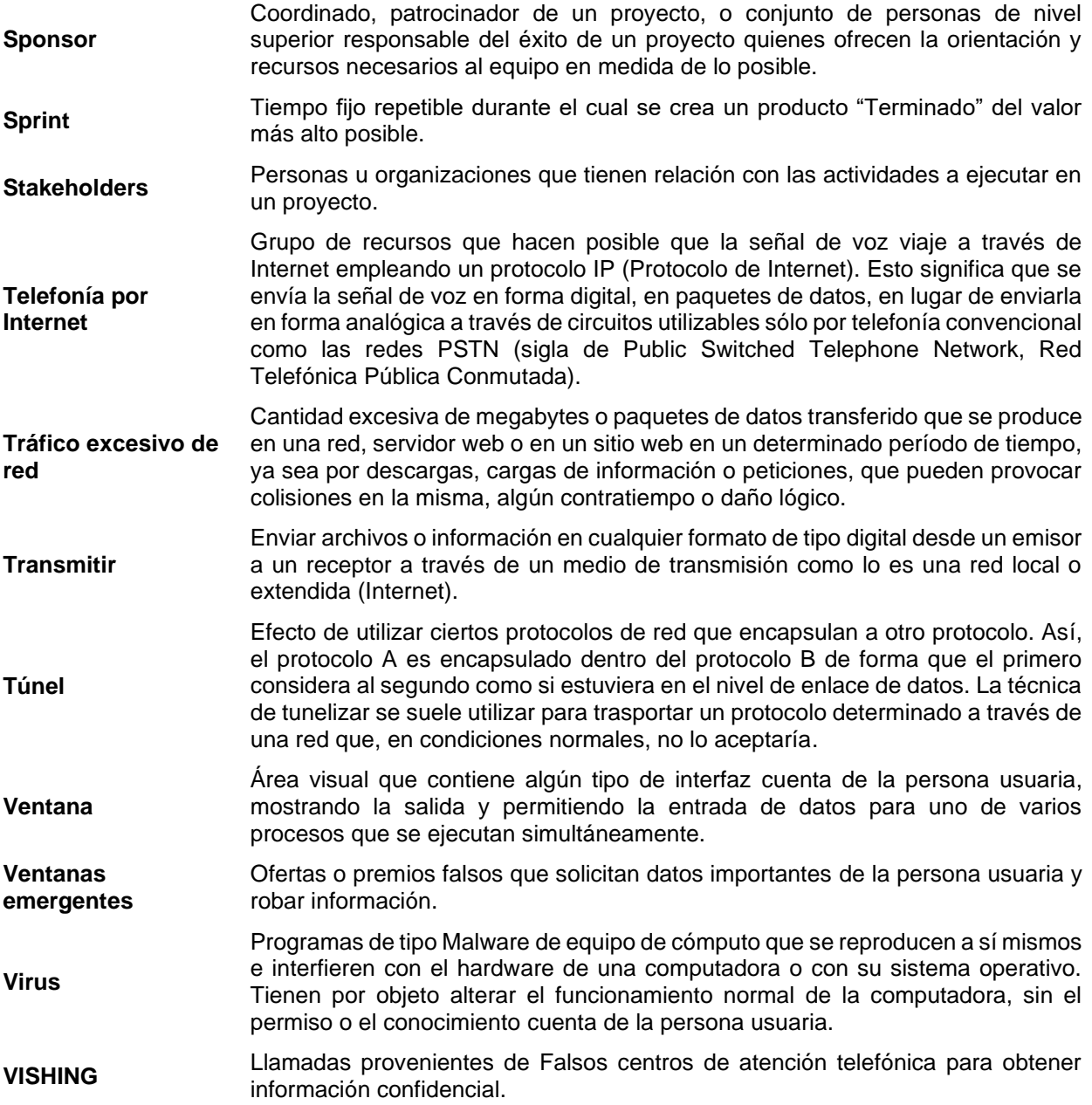

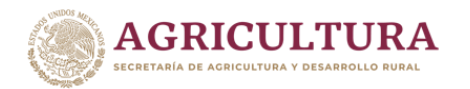

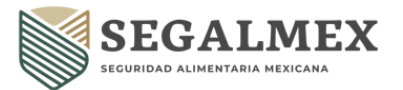

#### **IV. MARCO LEGAL**

#### **A. Constitución Política de los Estados Unidos Mexicanos. Vigente.**

#### **B. Leyes**

- − Ley Orgánica de la Administración Pública Federal. Vigente.
- − Ley de Adquisiciones, Arrendamientos y Servicios del Sector Público. Vigente.
- − Ley Federal de Archivos. Vigente.
- − Ley Federal de Entidades Paraestatales. Vigente.
- − Ley Federal de Transparencia y Acceso a la Información Pública. Vigente.
- − Ley General de Responsabilidades Administrativas. Vigente.
- − Ley General de Transparencia y Acceso a la Información Pública. Vigente.

#### **C. Estatuto**

− Estatutos Sociales de Liconsa, S.A. de C.V. Vigente.

#### **D. Acuerdos**

− ACUERDO por el que se emiten las políticas y disposiciones para impulsar el uso y aprovechamiento de la informática, el gobierno digital, las tecnologías de la información y comunicación, y la seguridad de la información en la Administración Pública Federal.

#### **E. Otras disposiciones**

- Manual de Organización de SEGALMEX.
- Manual de Organización de LICONSA S.A. de C.V.
- Políticas de los Servicios de TI LICONSA S.A. de C.V.

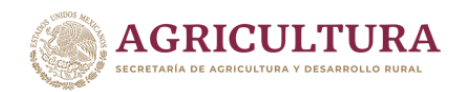

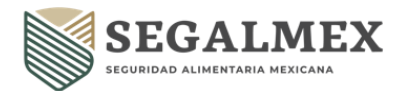

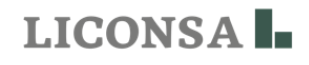

# **V. ALCANCE**

- **A.** Todas las Áreas de Oficinas Centrales.
- **B.** Gerencias Metropolitanas y Estatales.
- **C.** Centros de Trabajo.

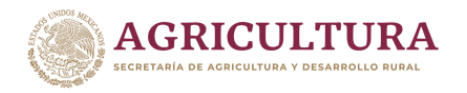

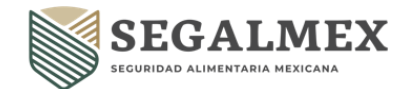

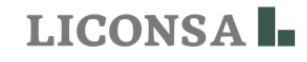

#### **VI. NORMAS GENERALES**

- **1.** La responsabilidad de los servidores públicos de Liconsa, S.A. de C.V., en el ámbito de su competencia es cumplir y hacer cumplir las disposiciones contenidas en este documento; siendo la omisión en su observancia o el desempeño indebido, objeto de las sanciones previstas en la Ley General de Responsabilidades Administrativas y demás disposiciones aplicables.
- **2.** La persona titular de la Gerencia de Sistemas será responsable de la revisión, aplicación y seguimiento de las normas contenidas en el presente documento, haciendo una revisión y/o actualización por lo menos una vez al año con la finalidad de mantenerlas vigentes o cuando se presente cualquiera de los siguientes casos:
	- Por asignación de nuevas funciones y responsabilidades.
	- Por el establecimiento de nuevos métodos o sistemas de trabajo.
	- Como resultado del proceso de simplificación administrativa.
	- Como resultado de cambios en la normatividad aplicable.
	- Por requerimiento de una instancia fiscalizadora.
- **3.** Los titulares de las diversas áreas deberán notificar a la brevedad cualquier alta, baja o cambio de servicios de TIC's del personal a su cargo.
- **4.** La Gerencia de Recursos Humanos deberá de notificar a la Gerencia de Sistemas la baja de recursos humanos al menos una vez al mes.
- **5.** Los servicios de TIC's son una serie de recursos de hardware y software que son limitados y son proporcionados por prestadores de servicios los cuales se encargan de brindar la infraestructura de comunicaciones, hardware, software y seguridad que permiten un óptimo desempeño del flujo de la información en la institución de forma interna y externa.
- **6.** La administración de los servicios de TIC's, se realiza de manera conjunta entre los prestadores de servicio y la Gerencia de Sistemas.
- **7.** La Gerencia de Sistemas es la encargada de administrar los servicios de TIC's.
- **8.** La Gerencia de Sistemas es responsable de monitorear revisar y analizar en cualquier momento toda la actividad de accesos y consultas que las y los usuarios realizan a las diferentes fuentes y páginas de Internet, utilizando las herramientas de seguridad de este servicio.
- **9.** La Gerencia de Sistemas se encargará de ejecutar, previa solicitud de las áreas requirentes la autorización de los servicios de TIC's en la entidad de acuerdo a la disponibilidad y factibilidad del requerimiento.
- **10.** Por razones de buen servicio, la Gerencia de Sistemas tiene la facultad de "limitar" cualquier tipo de contenido NO útil para Liconsa, S.A. de C.V., contenidos como video online, radio online, TV online, descarga de películas o algún otro programa podrían quedar restringidos para asegurar la entrega de las aplicaciones institucionales, privilegiando lo que es esencial para el desarrollo de las funciones del personal, y bloqueando o rechazando todo aquello que representa un riesgo y que no está acorde con el desarrollo de las labores del personal.
- **11.** El directorio activo es la herramienta que permite la organización y gestión de los recursos de red, de servidores y todo lo que ello implica: usuarios(as), servicios, puestos, impresoras, permisos y equipos de escritorio de la entidad. Es por tanto el directorio activo el que almacena toda la información de los objetos que componen la red de Liconsa, S.A. de C.V.

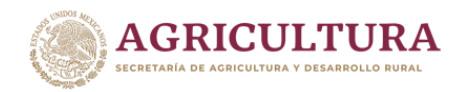

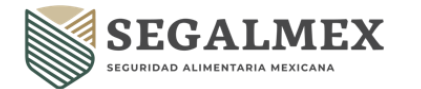

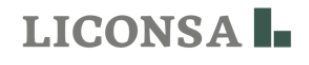

Esto es muy importante porque permite centralizar en un único punto la gestión de red de administración de las personas usuarias y contraseñas.

- **12.** El servicio de directorio activo también ofrece la ventaja de tener un único punto de entrada para las personas usuarias de la red de Liconsa, S.A. de C.V. Las personas usuarias pueden buscar y usar recursos sin conocer el nombre o la ubicación exacta de estos. Igualmente, se puede administrar toda la red con una vista lógica y unificada de la entidad y de sus recursos.
- **13.** Otras ventajas del directorio activo se resumen a continuación:

**Organización:** permite crear grupos para facilitar la administración. Ejemplo, se puede crear un grupo con las personas usuarias de un área específica.

**Permisos:** permite el control desde un sólo punto, de los permisos a los recursos de la red. Ejemplo: se puede asignar a una carpeta permisos de lectura a un área, mientras que otra área no puede entrar y ciertas personas tienen control total.

**Autentificación:** cualquier persona usuaria puede entrar en otro equipo de la red con su usuario y clave, y tendrá los permisos que se le hayan asignado, es decir, los permisos se asignan por clave de usuario no por equipo.

**Políticas:** se puede controlar el comportamiento de los equipos y permisos de la persona usuaria de forma muy concreta. Ejemplo: cambiar el fondo de pantalla del escritorio en todos los equipos, o la caducidad de las contraseñas de las personas usuarias.

**Escalabilidad:** es un sistema que funciona en un sólo servidor y para miles de usuarios(as) repartidos por varias sedes y varios servidores balanceando la carga.

**Autentificación externa:** permite que otras aplicaciones lean los datos, Ejemplo: una aplicación de presupuesto no requiere otra clave para entrar, lee la de la persona usuaria en el directorio activo.

**Replicación:** implementa características para la replicación de todos los datos entre servidores del directorio activo. Ejemplo: si la empresa tiene dos sedes, la persona usuaria con sus permisos se sincronizan solos automáticamente.

- **14.** Las cuentas institucionales de los/las usuarios(as) de Liconsa, S.A. de C.V., representan e identifican a cada persona que utiliza servicios de red, aplicaciones y sistemas dentro de la Entidad.
- **15.** El registro y administración de cuentas de usuario(a), se realiza a través del directorio activo y cada módulo de administración de usuarios de los sistemas de información institucionales, así como de las políticas que más adelante se especifican.
- **16.** El módulo de administración de usuarios(as) permite las siguientes acciones:
	- Autenticar la identidad de la persona usuaria. Una cuenta permite que el/la usuario(a) inicie sesión en algún servicio o sistema de información institucional que corresponda a su actividad. El usuario(a) que inicia sesión debe hacerlo proporcionando su cuenta de usuario y contraseña únicos, los cuales corresponden a su cuenta de correo institucional.
	- Autorizar o denegar el acceso a las opciones del servicio o sistema de información institucional: Después de que el/la usuario(a) se autentica, se le concede o se le deniega el acceso a las opciones de los diferentes módulos del servicio o sistema de información institucional en función de los permisos definidos que la cuenta tenga asignados, con base al perfil autorizado por el área administradora del Sistema Institucional.

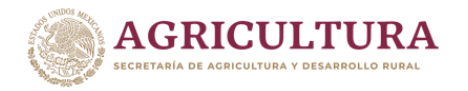

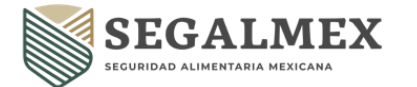

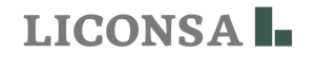

- **17.** Las áreas administradoras de los sistemas serán las responsables de autorizar el acceso de usuarios a los sistemas.
- **18.** Las áreas administradoras de los sistemas deberán documentar los roles y permisos otorgados a los usuarios con base al puesto, funciones y responsabilidades que desempeñen, asimismo, el nombre y puesto de los usuarios deberán coincidir con la plantilla del personal de LICONSA S.A DE C.V. generada por el área de Recursos Humanos.
- **19.** Las áreas administradoras de los sistemas deberán realizar revisiones periódicas a efecto de evitar lo siguiente:
- Segregación de funciones en los sistemas.
- Cuentas activas en los sistemas, cuando el personal usuario de la cuenta ha causado baja en LICONSA S.A DE C.V.
- Cuentas que no tengan asignado un responsable.
- **20.** Las áreas administradoras de los sistemas deberán realizar y documentar la recertificación de los perfiles de acceso de los usuarios.
- **21.** Cada usuario(a) será el/la único(a) responsable del uso de la cuenta de directorio activo asignada, así como del uso de sus contraseñas o claves de acceso, por lo que su mal uso podrá ser sancionado en términos de la normatividad aplicable.

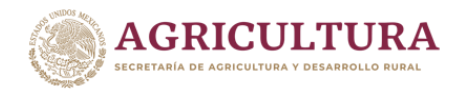

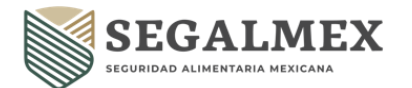

#### **VII. POLÍTICAS GENERALES**

- **1.** La Gerencia de Sistemas será responsable de la revisión, aplicación y seguimiento de las políticas contenidas en el presente documento, haciendo una revisión y/o actualización por lo menos una vez al año con la finalidad de mantenerlas vigentes o cuando se presente cualquiera de los siguientes casos:
	- Por asignación de nuevas funciones y responsabilidades.
	- Por el establecimiento de nuevos métodos o sistemas de trabajo.
	- Como resultado del proceso de simplificación administrativa.
	- Como resultado de cambios en la normatividad aplicable.
	- **2.** La persona usuaria de Internet es el único responsable de la utilización que se haga del servicio que tiene asignado, así como de la información y/o programas que se "carguen" y "descarguen" desde Internet, en el equipo de cómputo que utilice.
	- **3.** Las personas usuarias deben acceder a Internet usando el navegador que se provee en sus respectivas computadoras. El navegador por defecto es el Microsoft Internet y en la imagen institucional se incluye Google Chrome como una alternativa autorizada.
	- **4.** El servicio se asigna de forma personalizada a los/las usuarios(as); es intransferible y no es hereditario. La Gerencia de Sistemas se reservará el derecho a cancelar el acceso al servicio, si el/la usuario (a) incurre en las siguientes faltas:
		- a. Que la persona autorizada se encuentre ausente y otra persona utilice su equipo para acceder al servicio.
		- b. Publique cualquier tipo de información perteneciente a Liconsa, S.A. de C.V. en sitios personales u otros, sin la autorización correspondiente del propietario de dicha información.
		- c. Publique comentarios no profesionales en foros públicos, sitios de chat, Weblogs (Blogs), correo electrónico, o cualquier otro medio de publicación en Internet.
		- d. Participe en cualquier actividad ilegal o criminal.
		- e. Realice solicitudes no autorizadas de dinero o la operación de negocios personales.
		- f. Obtenga acceso no autorizado sobre otras computadoras pertenecientes a cualquier otra organización o entidad.
	- **5.** La Gerencia de Sistemas podrá cancelar en cualquier tiempo los accesos de usuarios de forma temporal y/o definitiva incluso sin previo aviso, cuando la utilización del servicio represente un riesgo para la operación y/o seguridad de la información de la Entidad, por ejemplo: Infecciones por virus descargados desde Internet o bien, la generación de tráfico excesivo de red hacia Internet por un usuario, etc.
	- **6.** Está prohibido el acceso a sitios y páginas relacionados con contenido sexual, violento, discriminatorio, música, radio, televisión, llamadas internacionales, fraudes, juegos, actividades ilegales de cualquier tipo, chats, redes sociales de cualquier tipo, contenidos maliciosos, virus, entretenimiento, tarjetas de felicitación, drogas, telefonía por Internet, acceso remoto, apuestas, hacking o sitios reconocidos como inseguros, entre otros, los cuales pueden poner en riesgo la integridad y confidencialidad de la información de la Entidad. La mayor parte de estas páginas se encuentran bloqueadas, a través del Sistema de Filtrado de Contenidos de Internet que forma parte del protocolo de seguridad

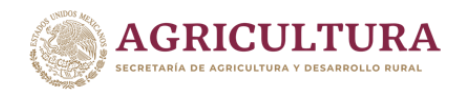

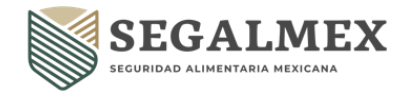

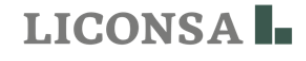

de internet.

- **7.** De forma excepcional, se podrá otorgar el acceso a los sitios relacionados con: redes sociales, radio, televisión, etc. siempre que éstos estén directamente relacionados con las funciones del área. Para ello, el Titular del área deberá solicitarlo a la gerencia de sistemas y anexar la justificación para dicho acceso.
- **8.** Queda estrictamente prohibido descargar de Internet e instalar en las computadoras de LICONSA S.A DE C.V., software de red llamado "punto a punto" (Peer to Peer) para descargar música, juegos, videos, entretenimiento online como Facebook, Twitter, Instragram, Tik-tok y/o cualquier red social; Streaming ya que estos habilitan puertos o crean "túneles" permanentes entre la red local e Internet, lo que se traduce en un riesgo para la seguridad. Ejemplos: Kazza, Imesh, Morpheus, Limewire, eMule, Real Player, ICQ, Messenger, entre otros. La mayoría de las páginas de donde se descarga esta clase de programas, también se encuentran bloqueadas por el Sistema de Filtrado de Contenidos de Internet.
- **9.** Se prohíbe descargar programas diversos de Internet ajenos a las actividades de trabajo, y aquellos cuyo contenido esté relacionado con los numerales 6 y 7 que anteceden, incluyendo aquellos que no sean parte del software autorizado y de uso institucional, ya que representan un riesgo para la seguridad.

Si derivado de las funciones del área, se requiere la utilización de un programa o software específico, el titular de ésta deberá someterlo a la consideración de la Gerencia de Sistemas para la determinación de su procedencia según el caso particular.

**10.** Queda estrictamente prohibido el uso de programas denominados "Proxy's", y/o cualquier otro similar cuyo fin sea evadir los sistemas de seguridad de Internet de la entidad.

El uso de esta clase de programas es motivo para cancelar de manera definitiva el servicio al usuario que incurra en estas acciones, así como la notificación de esto al Titular del área del mismo.

**11.** El uso y/o acceso indiscriminado y sin justificación del servicio de Internet por parte de los usuarios durante el horario de labores, puede ser motivo de cancelación temporal o definitiva del servicio.

Por razones de racionalidad del gasto y de medidas de austeridad, se recomienda acceder y abrir sólo la(s) página(s) que se requiere(n) consultar al momento; y de la misma forma cerrar las páginas de los sitios que ya no se estén utilizando.

**NOTA**: Todas las páginas abiertas por los/las usuarios(as) en sus equipos, generan tráfico hacia Internet y consumen los recursos disponibles para toda la entidad.

- **12.** Se recomienda como medidas de prevención y seguridad que, una vez concluida la consulta de información en Internet, se cierren totalmente las ventanas y sesiones en sitios bancarios, financieros u otra donde se maneje información confidencial.
- **13.** Queda prohibido a todos los/las usuarios(as) utilizar el servicio con fines o efectos ilícitos, lesivos de los derechos e intereses de terceros, o de cualquier forma que puedan dañar, inutilizar, sobrecargar o deteriorar los recursos de Liconsa, S.A. de C.V.

Este tipo de acciones será motivo para cancelar definitivamente el servicio, notificando al titular del área la persona usuaria y dando aviso al Órgano Interno de Control de la entidad para que tome las medidas conducentes.

**14.** En los casos de bloqueo o suspensión del acceso a usuarios(as), la Gerencia de Sistemas notificará al titular del área correspondiente las razones que motivaron dicha acción, de conformidad con el "Procedimiento de Monitoreo de Uso de Internet**.** 

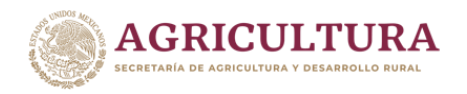

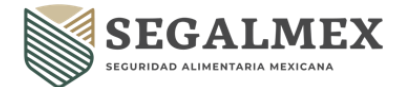

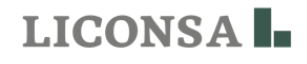

**15.** Está estrictamente prohibido para todas las personas usuarias, descargar material (incluyendo software) que cause cualquier acción de violación de la propiedad intelectual de terceros, derechos de privacidad, publicidad o cualquier otro similar que se haga a través del servicio de Internet de Liconsa, S.A. de C.V.

Este tipo de acciones será motivo para cancelar definitivamente el servicio, notificando al titular del área de la persona usuaria y dando aviso al Órgano Interno de Control de la Entidad para que tome las medidas conducentes.

**16.** Queda totalmente prohibido a las personas usuarias, el uso del internet para almacenar, publicar, desplegar, transmitir, anunciar datos e información relacionada con actos de proselitismo político y partidista, discriminación, racismo, material potencialmente ofensivo, incluyendo bromas de cualquier tipo, prejuicios, menosprecio o acoso explícito, uso personal y cualquier otro que no esté relacionado con las funciones laborales.

Este tipo de acciones será motivo para cancelar definitivamente el servicio, notificando al titular del área de la persona usuaria y dando aviso al Órgano Interno de Control de la Entidad para que tome las medidas conducentes.

- **17.** Como parte de las herramientas tecnológicas de apoyo a sus funciones, el personal que labora en Liconsa, S.A. de C.V. tiene la posibilidad de contar con un equipo de cómputo y aquellos accesorios (cámara, micrófono, bocinas, etc.) que se autoricen para el desarrollo de sus funciones, normalmente con conexión a la red de datos de Liconsa, S.A. de C.V. y una cuenta de usuario(a) de directorio activo. Adicionalmente, el/la usuario(a) puede contar con una dirección de correo y un buzón electrónico donde almacenar sus mensajes.
- **18.** La persona usuaria será responsable del resguardo y cuidado del equipo de cómputo y de los accesorios asignados.
- **19.** En caso de robo o extravío del equipo de cómputo y/o los accesorios asignados, el/la usuario(a) será el responsable de levantar el acta correspondiente ante el Ministerio Público y deberá hacer de conocimiento por escrito adjuntando copia de la respectiva acta a la Gerencia de Sistemas para los efectos administrativos y legales que procedan.
- **20.** La persona usuaria de la cuenta de correo electrónico deberá de almacenar sus mensajes en el equipo de cómputo utilizando un repositorio local para tales efectos y depurando el buzón de correo electrónico de mensajes que tengan más de un mes de antigüedad con el fin de no saturar el espacio asignado para cada buzón.
- **21.** La cuenta de usuario(a) es personal e intransferible, por lo tanto, la persona que la utiliza es la única responsable del uso que se haga de la misma, así como de la información que genere y/o intercambie a través de ella.

El uso indebido de la cuenta ocasionara una suspensión inmediata de la cuenta.

- **22.** El uso de la cuenta de acceso es de carácter institucional y de apoyo a las funciones que la persona usuaria desempeña en Liconsa, S.A. de C.V., por lo que no debe utilizarse con otros fines ajenos a dichas funciones.
- **23.** Queda prohibido a todos los/las usuarios(as) utilizar el acceso con fines o efectos ilícitos, lesivos de los derechos e intereses de terceros, o de cualquier otra forma que puedan dañar, inutilizar o deteriorar los recursos informáticos de Liconsa, S.A. de C.V.
- **24.** Está estrictamente prohibida cualquier acción de violación de la propiedad intelectual de terceros, derechos de privacidad, publicidad o cualquier otro similar que se haga a través de la cuenta de usuario(a) institucional de la entidad.

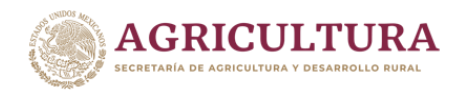

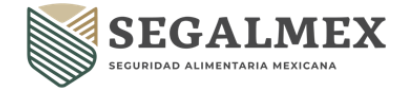

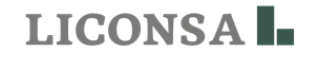

- **25.** Queda totalmente prohibido el uso de este acceso para publicar, desplegar, transmitir y/o anunciar datos e información relacionado con actos de proselitismo político y partidista.
- **26.** Está prohibido, el uso de la cuenta de acceso para almacenar, publicar, desplegar, transmitir, anunciar datos e información relacionada con pornografía, discriminación, racismo y cualquier otro fin a los relacionados con las funciones de la institución.
- **27.** Se prohíbe alterar a través de la cuenta de la persona usuaria, la configuración de las herramientas y servicios que se utilizan en el equipo de cómputo asignado al personal para sus funciones.

La única excepción será cuando la Gerencia de Sistemas solicite a la persona usuaria que aplique ajustes, actualizaciones y otros en las configuraciones de los servicios y/o programas del equipo de cómputo asignado.

- **28.** En caso de que el/la usuario(a) tenga requerimientos relacionados con su cuenta, como: cambios de contraseña, permisos y/o accesos especiales, alta de otros servicios asociados como correo electrónico, mensajería instantánea, etc., deberá solicitarlos a la Gerencia de Sistemas a través de la mesa de servicio de Liconsa, S.A. de C.V., donde se registrará un ticket para ser atendido.
- **29.** Sera monitoreada, revisada y analizada en cualquier momento toda actividad relacionada con la utilización de las cuentas de usuario(a), con el fin de solucionar problemas con el servicio, así como detectar y/o solucionar amenazas o elementos de peligro para la seguridad e integridad de la información.
- **30.** La Gerencia de Sistemas revisará en forma periódica la base de datos de cuentas de usuarios existentes, y generará un listado de aquéllas que no registren uso en tres meses con el fin de analizar y evaluar la posibilidad de su baja (con base en la revisión periódica de cuentas de usuario).
- **31.** En las Gerencias Estatales, Metropolitanas y Programas de Abasto Social, el enlace informático de la localidad será el responsable de configurar los accesos en los equipos de cómputo de las personas usuarias de su adscripción (incluyendo almacenes bajo su responsabilidad), asimismo será el responsable de proporcionar a sus usuarios el soporte técnico de primer nivel, llevar el registro de las cuentas de su adscripción, y notificar cualquier actualización (alta, baja o cambio) a la Gerencia de Sistemas mediante un reporte generado a través de la mesa de servicio.
- **32.** Respecto a la configuración y establecimiento de contraseñas de cuentas de las personas usuarias del directorio activo, el detalle se define en el documento independiente llamado "Guía para cambio de contraseñas", el cual se encuentra disponible en la Intranet de Liconsa, S.A. de C.V.
- **33.** Alta de las personas usuarias
	- En Oficinas Centrales, los titulares de las áreas como: Director(a) General, Director(a) de Área o Gerentes(as), podrán solicitar a la Gerencia de Sistemas mediante oficio, tarjeta o a través de la herramienta de gestión de la mesa de servicio que se proporcionen o cancelen servicios al personal bajo su mando.
	- Gerencias Estatales, Metropolitanas y Programas de Abasto Social serán los/las Gerentes y los/las Subgerentes de las mismas, con apoyo de los enlaces informáticos, los únicos autorizados para solicitar las cuentas para las personas usuarias.
- **34.** Baja/Cancelación de las personas usuarias
	- En caso de que la persona usuaria tenga problemas relacionados con su cuenta,

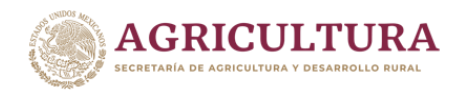

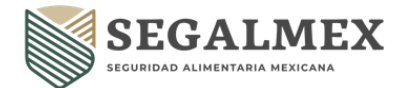

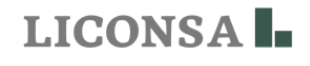

deberá reportarlos a la Gerencia de Sistemas, a través de la mesa de servicio de Liconsa, S.A. de C.V., donde se registrará un incidente para ser atendido por soporte técnico.

- La Gerencia de Sistema aplicara la baja o cancelación de cuentas de usuarios(as) y de correo electrónico de personal que ya no labore en Liconsa, S.A. de C.V. cuando:
- ➢ La Gerencia de Recursos Humanos envíe en archivo electrónico a la Gerencia de Sistemas, con los movimientos efectivos de BAJAS de personal en la Entidad a nivel nacional (esto lo realizará al menos una vez al mes).
- ➢ Las Sucursales y Unidades Operativas a través de los enlaces informáticos soliciten ante la mesa de servicio de Liconsa, S.A. de C.V., la baja de cuentas de las personas usuarias que ya no laboran en la Entidad.
- ➢ En Oficinas Centrales, las personas titulares de las áreas como: Director(a) General, Director(a) o Gerente(a) soliciten por escrito la baja y/o cancelación de los accesos mencionados.
- Si las bajas no son notificadas por ninguno de los tres métodos anteriores, la Gerencia de Sistemas NO se hará responsable de la aplicación de las mismas.
- La única excepción a lo anterior se presentará, cuando por la revisión técnica efectuada por la Gerencia de Sistemas, se detecten cuentas de las personas usuarias que no hayan sido utilizadas en un periodo de tres meses desde su último acceso; en cuyo caso dichas cuentas serán eliminadas del directorio activo.
- La Gerencia de Sistemas sólo podrá cancelar o dar de baja un acceso sin previa solicitud externa, cuando se presenten aquellos casos extraordinarios donde el acceso de un usuario con dicha cuenta represente un riesgo de seguridad para la Entidad. O bien, podrá inhabilitar una cuenta (sin eliminarla), siempre y cuando tenga conocimiento de que la misma ya no se utiliza.
- **35.** Protección de Contraseñas
	- Las contraseñas son intransferibles y personales y no deben de ser compartidas. Todas las contraseñas deben ser tratadas como sensibles, como Información confidencial de Liconsa, S.A. de C.V.
	- Las contraseñas no se deben adjuntar en mensajes de correo electrónico u otras formas de comunicación electrónica.
	- Las contraseñas no deben ser reveladas por teléfono a nadie.
	- No se deben de revelar contraseñas en cuestionarios o formularios de seguridad o de ningún tipo.
	- No deben dejarse pistas del formato de una contraseña (por ejemplo, nombre de mi familia).
	- No se deberán compartir contraseñas de Liconsa S.A. de C.V. con nadie, incluyendo asistentes, administrativos, secretarias, compañeros de trabajo, amigos o miembros de la familia durante las vacaciones o cuando se esté trabajando desde casa.
	- No se deberán escribir ni guardar contraseñas en post-its o papel en cualquier lugar de su oficina.
	- No se deberán guardar las contraseñas en los archivos de las computadoras o dispositivos móviles (teléfonos, tabletas) sin cifrado.
	- No se deberá utilizar la función "Recordar Contraseña" de aplicaciones (por ejemplo,

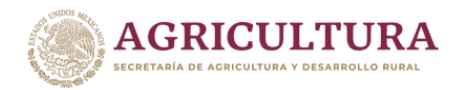

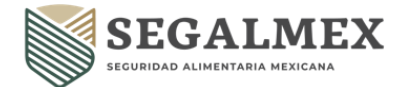

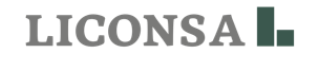

navegadores web)

- Cualquier usuario que sospeche que su contraseña puede haber sido comprometida debe reportar el incidente inmediatamente y cambiar todas sus contraseñas a la brevedad.
- **36.** Restricciones complementarias:
	- Está prohibido que cualquier persona ajena a Liconsa, S.A. de C.V. haga uso del acceso a Internet.
	- El uso de dispositivos de Internet móvil (BAM, banda ancha) propios queda absolutamente prohibido en computadoras que pertenezcan a Liconsa, S.A. de C.V., salvo autorización expresa de la Gerencia de Sistemas.
	- No duplicar software licenciado o con derechos de autor a menos que se especifique explícitamente que está permitido.
	- No deberá usarse el Internet para realizar llamadas Internacionales (Oialpad, NET2Phone, FreePhone, etc.).
	- Está estrictamente prohibido la copia no autorizada de materiales con derechos de autor, incluyendo, pero no limitado a la digitalización y distribución de fotografías de revistas, libros u otras fuentes con derechos de autor, la música con derechos de autor y la instalación de software con derechos de autor para el cual la empresa o el/la usuario(a) final no cuenta con una licencia activa.
	- Está prohibido el acceso a datos, servidores o cuentas para cualquier propósito que no sea para la realización de actividades de sus funciones, incluso si cuenta con acceso autorizado.
	- La exportación de software, información técnica, software o tecnología de cifrado, en violación de las leyes internacionales o regionales de control de exportaciones, es ilegal. Debe ser consultado el manejo adecuado antes de la exportación de cualquier material de esta índole.
	- Está prohibido la Introducción de programas maliciosos en la red o en servidores (por ejemplo, virus, gusanos, caballos de Troya, bombas de correo electrónico, etc.).
	- El uso de un activo de cómputo de la empresa para participar, reclutar o transmitir materiales que están en violación de las leyes locales de acoso sexual u hostilidad en el lugar de trabajo.
	- Hacer ofertas fraudulentas de productos, artículos o servicios procedentes de cualquier cuenta propiedad de la empresa.
	- Efectuar brechas de seguridad o interrupciones de la comunicación en red. Las violaciones de seguridad incluyen, pero no se limitan a acceder a datos para los que no se es destinatario o conectarse a un servidor o cuenta a la cual la persona no está expresamente autorizada a acceder, a menos que estas funciones estén dentro del alcance de sus funciones regulares. Para los propósitos de esta sección, "interrupción" incluye, pero no se limita al espionaje en la red, inundaciones de ping, suplantación de paquetes, denegación de servicios, etc., con fines maliciosos.
	- El Escaneo de Puertos y escaneos de seguridad están expresamente prohibidos a menos que se realice una notificación y autorización previa ante el departamento de la Gerencia de Sistemas.
	- Eludir la autenticación de usuarios(as) y la seguridad de cualquier equipo de cómputo,

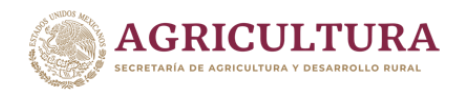

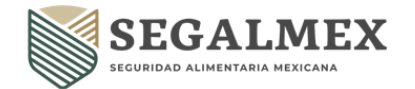

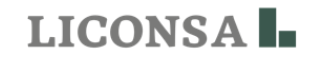

de red o cuenta.

- El uso de cualquier programa / script / comando o el envío de mensajes de cualquier tipo, con la intención de interferir o deshabilitar las sesiones de terminal de algún usuario, a través de cualquier medio, de forma local o a través de Internet / Intranet / Extranet.
- Proporcionar información o listas sobre las personas empleadas a externos.
- La extracción de información propiedad de Liconsa, S.A. de C.V. utilizando cualquier medio que no esté relacionada con sus labores normales de trabajo.

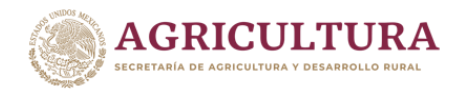

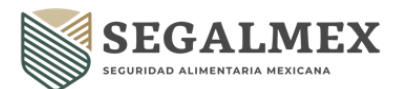

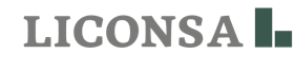

#### **VIII. PROCEDIMIENTOS**

- **1.** Procedimiento para solicitar la creación del desarrollo de un sistema.
- **2.** Procedimiento para solicitar cuentas de usuario(a)/correo electrónico.
- **3.** Procedimiento para la solicitud de activos de Tecnología.
- **4.** Procedimiento para el reporte de fallas, requerimientos y solicitudes.
- **5.** Procedimiento para la solicitud de envío y recepción de correos de dominios públicos gratuitos.
- **6.** Procedimiento para la solicitud de acceso vía remota VPN.
- **7.** Procedimiento para la solicitud de respaldo de información.
- **8.** Procedimiento para el Monitoreo de uso de Internet.
- **9.** Procedimiento para la validación de cuentas de usuario.
- **10.** Procedimiento en caso de robo, daño o siniestro.

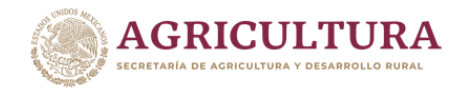

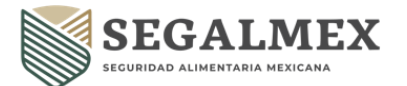

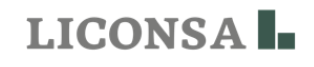

#### **VIII.1 PROCEDIMIENTO PARA SOLICITAR LA CREACIÓN DEL DESARROLLO DE UN SISTEMA**

#### **OBJETIVO**

Promover la práctica y uso de la metodología de desarrollo de sistemas, estandarizando de forma transversal para Liconsa S.A. de C.V., el proceso de cómo documentar y dar seguimiento a los proyectos de desarrollo de sistemas de una manera ágil y eficiente, proporcionando las herramientas necesarias, así como describiendo de manera clara el ciclo de vida del proyecto y los entregables que podrían ser ocupados a través de los diferentes procesos, los cuales conforman el marco de la metodología a implementar.

#### **POLÍTICAS DE OPERACIÓN**

- **1.** El área solicitante a través del superior jerárquico con cargo mínimo de subgerente solicitará la creación del desarrollo de un sistema, donde justifique y/o indique los motivos que sus actividades requieran la creación de un sistema, mediante la entrega del formato "ACTA DE CONSTITUCIÓN DEL PROYECTO/REQUERIMIENTO DEL USUARIO" (**Anexo 1**)
- **2.** El superior jerárquico deberá remitir la autorización y solicitar a la Gerencia de Sistemas, vía oficio, correo electrónico y/o nota informativa la creación del sistema, para poder desempeñar sus actividades designadas.
- **3.** La Subgerencia de Desarrollo de Sistemas, a través de la Mesa de Servicio, recibirá y dará trámite a la solicitud de creación del desarrollo de un sistema.
- **4.** La Subgerencia de Desarrollo de Sistemas, realiza la planificación, es decir, define al equipo de trabajo y crea una hoja de ruta del proyecto.
- **5.** El equipo de trabajo realiza un cronograma, a través de tiempos fijos repetibles mediante el cual se crea un producto fijo determinado (sprint) y con los mecanismos flexibles de integración y sincronización de tendencias externas y planes internos (road/map), el cual permite identificar la ruta que seguirá el proyecto, en el cual se identifica la duración, los sprints de entrega e hitos de control.
- **6.** El equipo de trabajo realiza el punto de partida de un proyecto que compromete a varias personas de varios departamentos (kick off), el cual permite dar el inicio formal de las actividades planificadas, detallando hitos importantes del proyecto, comités de seguimiento, riesgos y siguientes pasos.
- **7.** La Subgerencia de Desarrollo de Sistemas realiza el seguimiento y control, es decir, entrega el valor al área solicitante, esta fase contempla el desarrollo, pruebas unitarias, casos de pruebas, matriz de pruebas, pruebas integrales, reuniones de seguimiento, capacitación y liberación de cada uno de los sprints planificados, pudiendo existir controles de cambios en esta fase los cuales tendrían que ser planificados en un nuevo sprint.
- **8.** La Subgerencia de Desarrollo de Sistemas remite un reporte de avances, en el cual indica el estatus actual del proyecto de manera resumida, riesgos, problemas y los pasos siguientes.
- **9.** La Subgerencia de Desarrollo de Sistemas remite la matriz de pruebas, la cual permite demostrar al área solicitante que el desarrollo satisface el requerimiento y es factible liberar el desarrollo en un ambiente productivo.

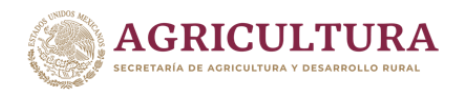

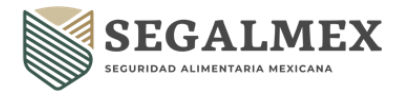

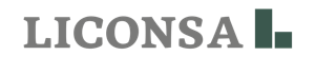

- **10.** La Gerencia de Sistemas, a través de la Subgerencia de Desarrollo de Sistemas, convocan a capacitación, al personal que operará el sistema desarrollado.
- **11.** Una vez realizada la capacitación, se realiza el control de cambios, el cual permite justificar el desarrollo de una nueva funcionalidad diferente o adicional al requerimiento original, el cual comprende la solicitud de cambio, evaluación, aprobación o rechazo e implementación del mismo. (**Anexo 2**)
- **12.** Por último, en el cierre, se formaliza que se han alcanzado los objetivos planteados de un entregable o proyecto, los cuales han sido debidamente aprobados. (**Anexo 3**)

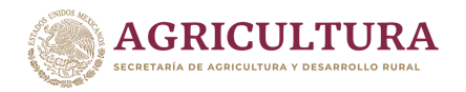

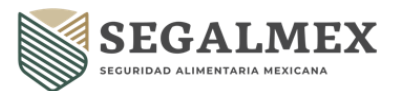

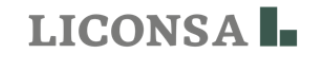

# **DESCRIPCIÓN DE ACTIVIDADES**

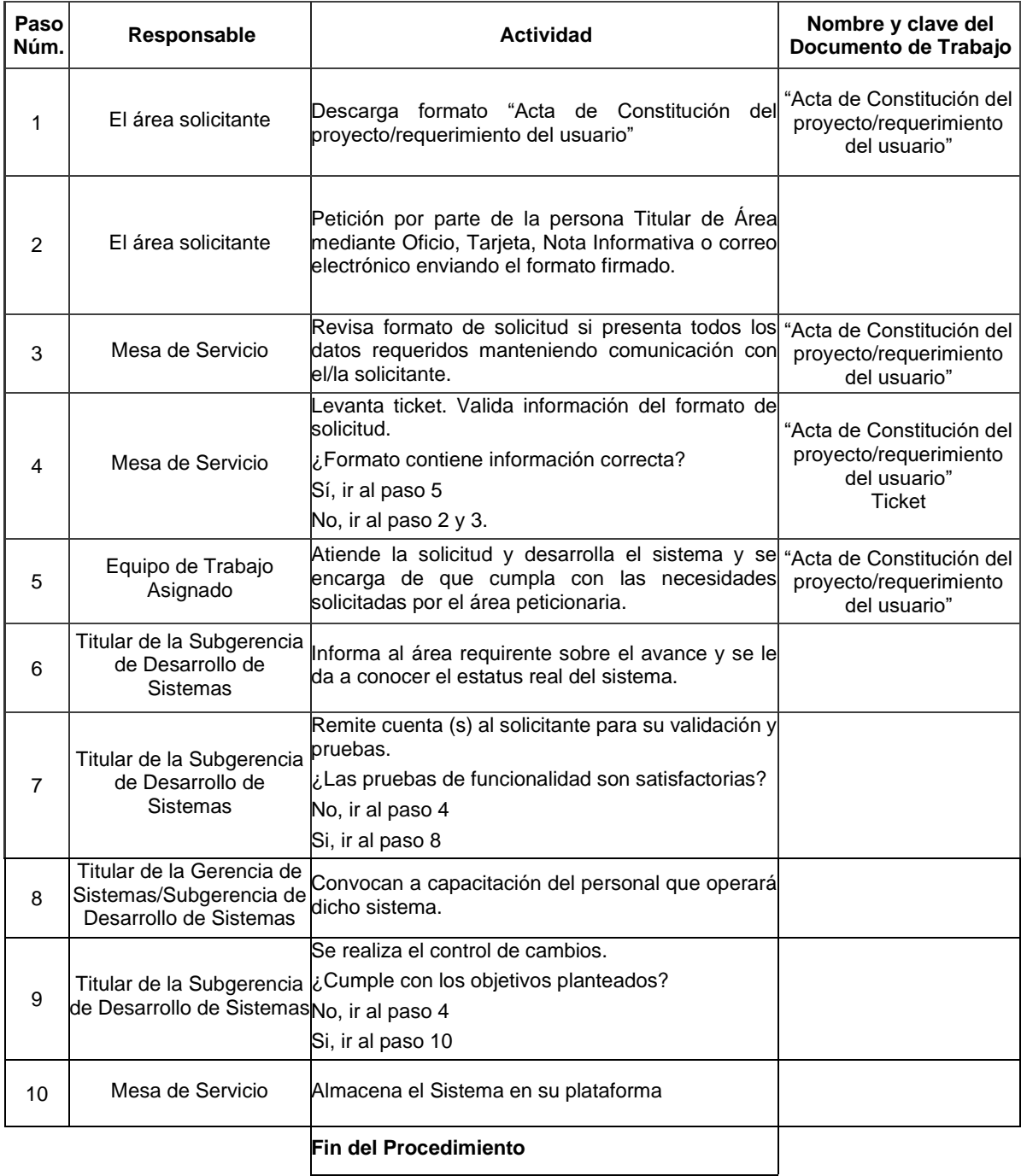

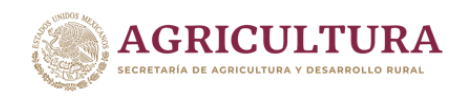

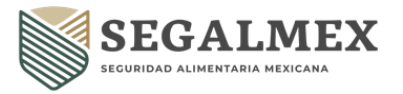

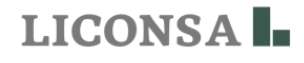

#### **DIAGRAMA DE FLUJO**

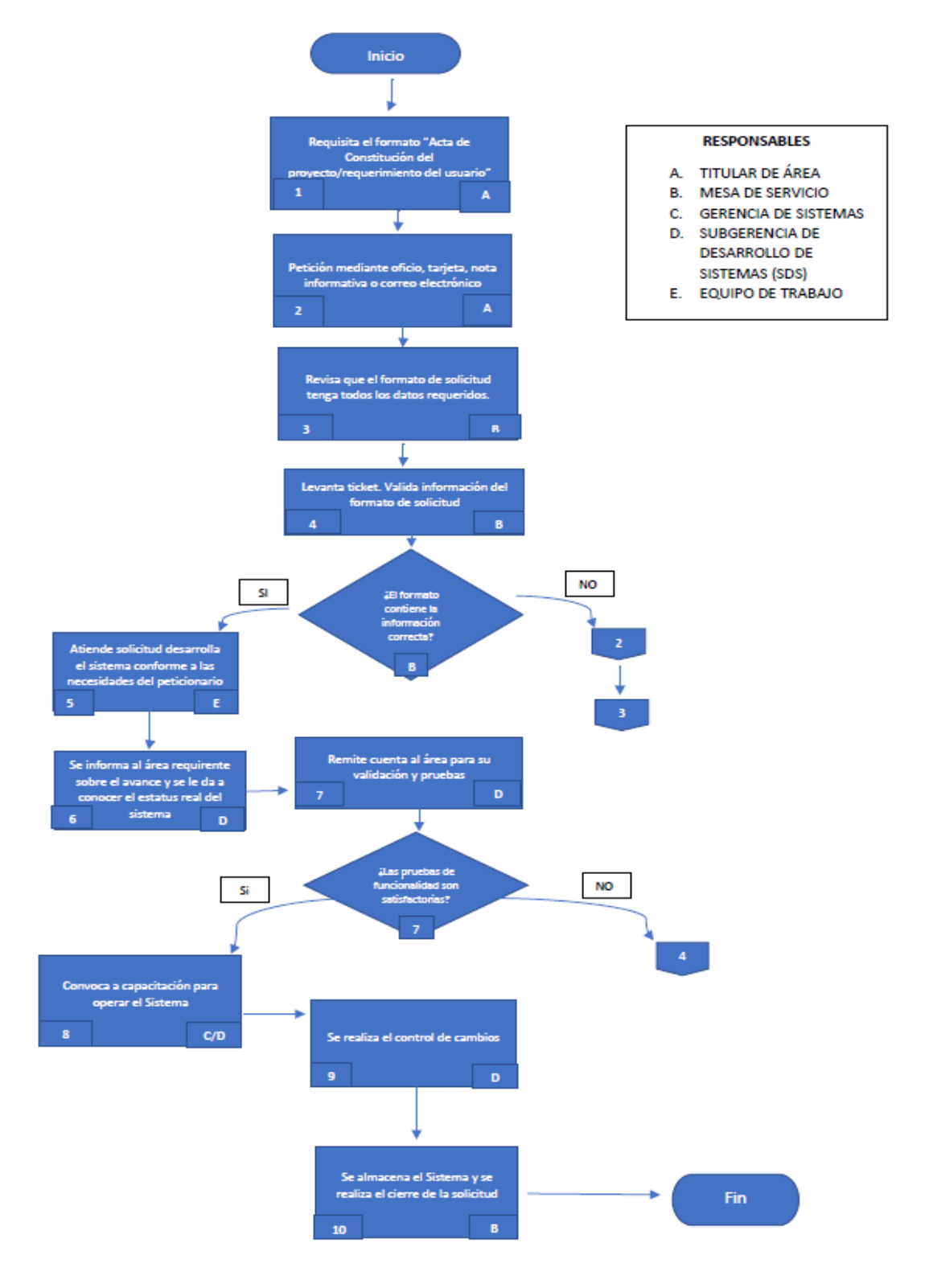

**MANUAL DE PROCEDIMIENTOS DE LOS SERVICIOS DE TECNOLOGÍAS DE LA INFORMACIÓN**

**Fecha: 15 de Diciembre de 2022 Página 27 de 66 Unidad de Administración y Finanzas**

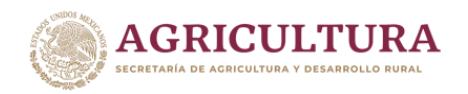

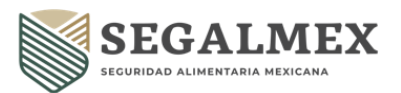

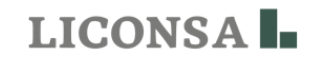

# **RELACIÓN DE ANEXOS**

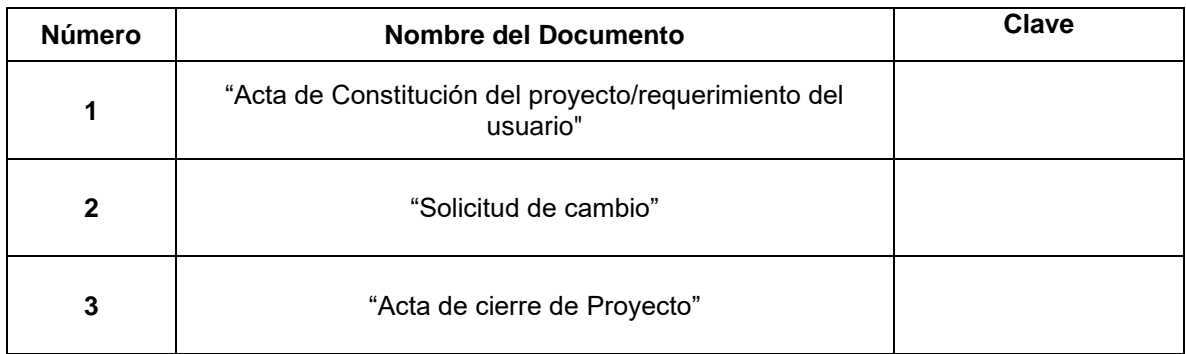

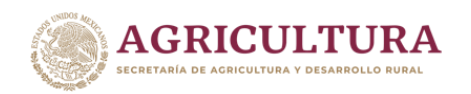

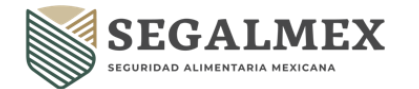

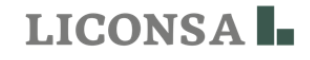

#### **ANEXO 1 "ACTA DE CONSTITUCIÓN DEL PROYECTO/REQUERIMIENTO DEL USUARIO"**

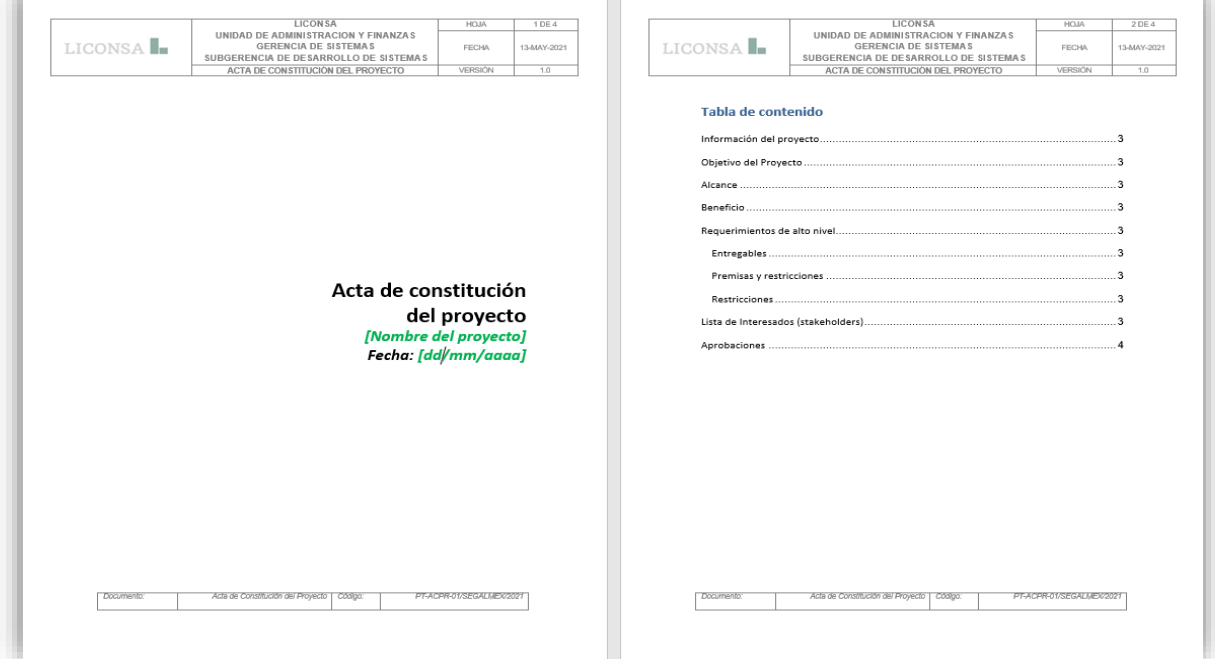

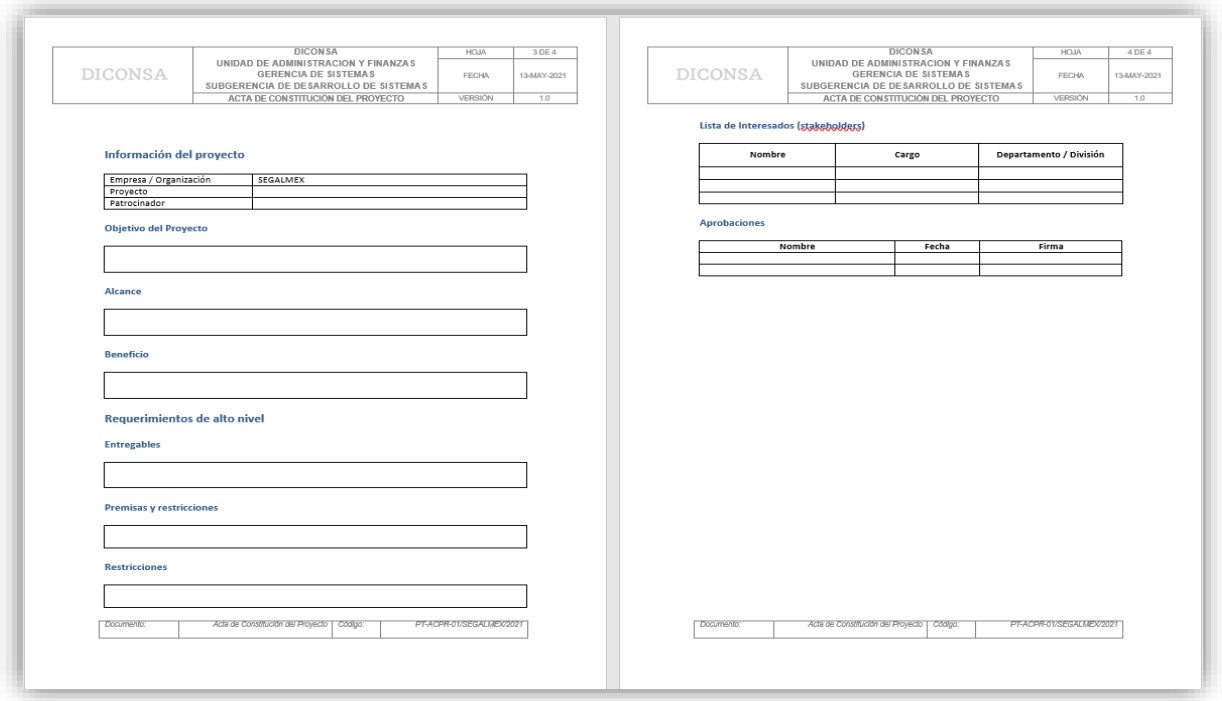

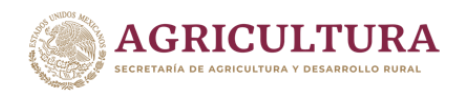

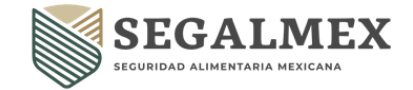

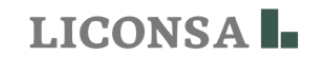

#### **ANEXO 2 SOLICITUD DE CAMBIO**

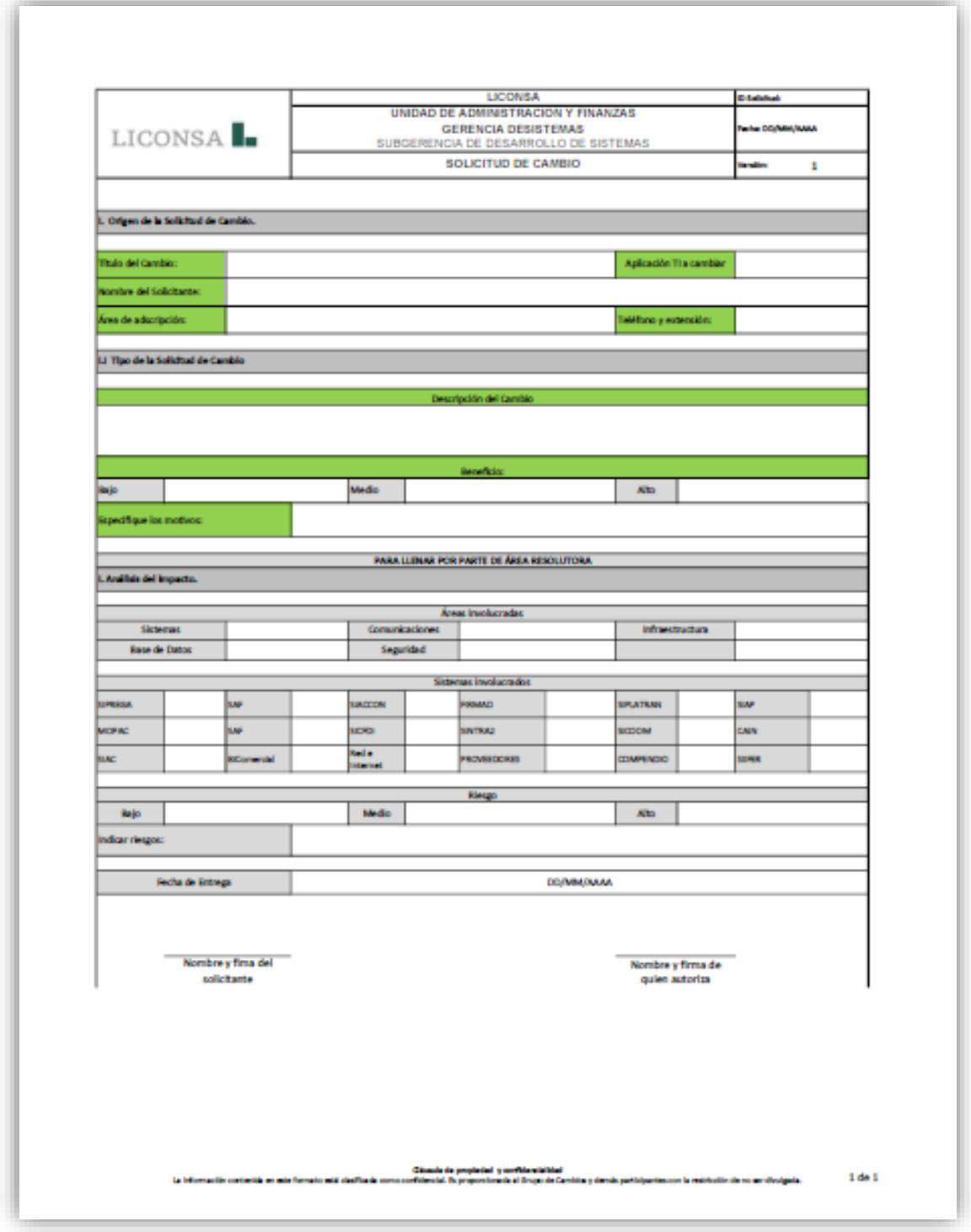

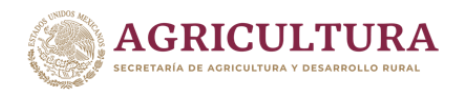

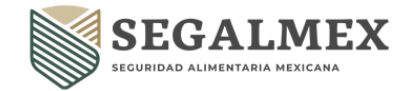

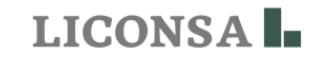

#### **ANEXO 3 ACTA DE CIERRE DE PROYECTO**

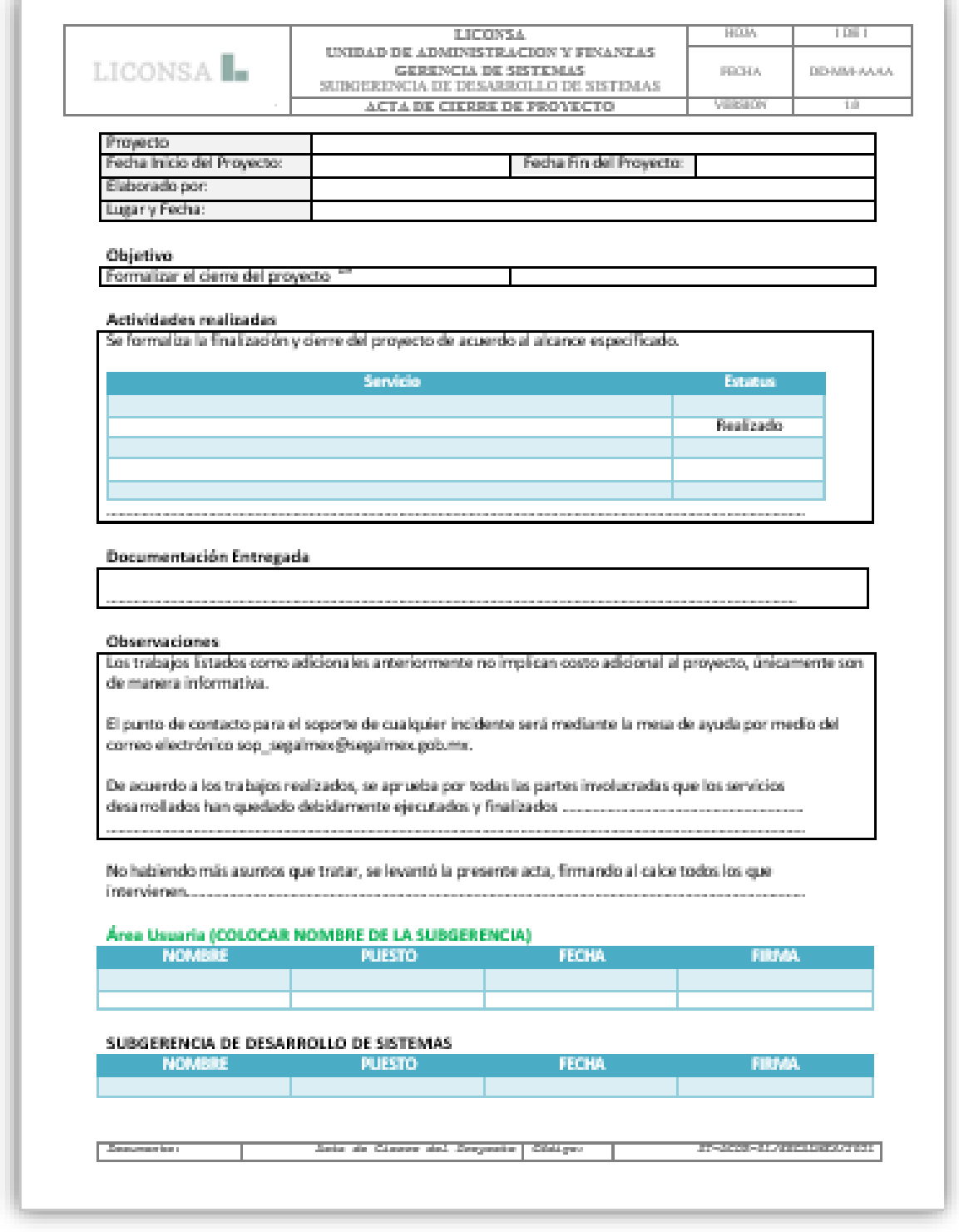

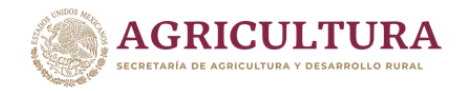

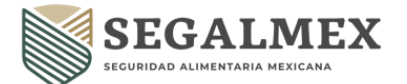

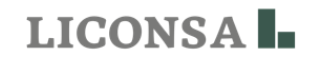

#### **VIII.2 PROCEDIMIENTO PARA SOLICITAR CUENTAS DE USUARIO(A)/CORREO ELECTRÓNICO**

#### **OBJETIVO**

Describir el orden de las actividades necesarias para que los servidores públicos de Liconsa, S.A. de C.V., soliciten a la Gerencia de Sistemas cuentas de las personas usuarias y correo electrónico institucional.

#### **NORMAS DE OPERACIÓN**

- **1.** El área solicitante a través del superior jerárquico con cargo mínimo de subgerencia solicitará, la asignación de una cuenta de usuario y correo electrónico, donde indique los motivos que sus actividades requieran del acceso a los recursos informáticos mediante la entrega del formato "CUENTAS DE USUARIO(A)/CORREO ELECTRONICO " (Anexo 1)
- **2.** El superior jerárquico de la persona usuaria deberá remitir la autorización y solicitar a la Gerencia de Sistemas, vía oficio, correo electrónico y/o nota informativa la asignación de la cuenta de usuario y correo electrónico.
- **3.** La Subgerencia de Infraestructura y Telecomunicaciones a través de la Mesa de Servicio, recibirá y dará trámite a la solicitud de cuenta de usuario/correo electrónico.
- **4.** La dirección electrónica que se crea será asignada tanto para el correo electrónico como para el directorio activo.
- **5.** Una vez atendido el reporte, la persona usuaria recibirá un correo de validación de la atención del servicio, el cual deberá contestar para que se lleve a cabo el cierre de ticket o número de reporte.
- **6.** El administrador otorgará cuenta de acceso a las personas usuarias previa autorización y solicitud de su área de adscripción.
- **7.** El área solicitante deberá verificar que los permisos solicitados no violen la segregación de funciones, así como que los permisos sean los mínimos necesarios para que el usuario realice sus funciones.
- **8.** El administrador otorgará sólo los niveles de permisos mínimos necesarios para que cada usuario pueda realizar sus actividades cotidianas.
- **9.** Cada cuenta deberá implementar la política de modificación de claves de acceso (password) de forma periódica y obligada.
- **10.** La clave de acceso asignada a cada persona usuaria deberá estar formada por letras, números y símbolos con una longitud mínima de 8 caracteres.

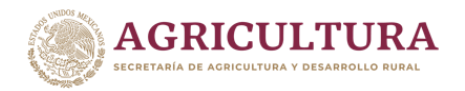

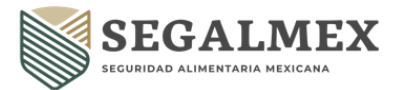

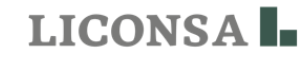

# **DESCRIPCIÓN DE ACTIVIDADES**

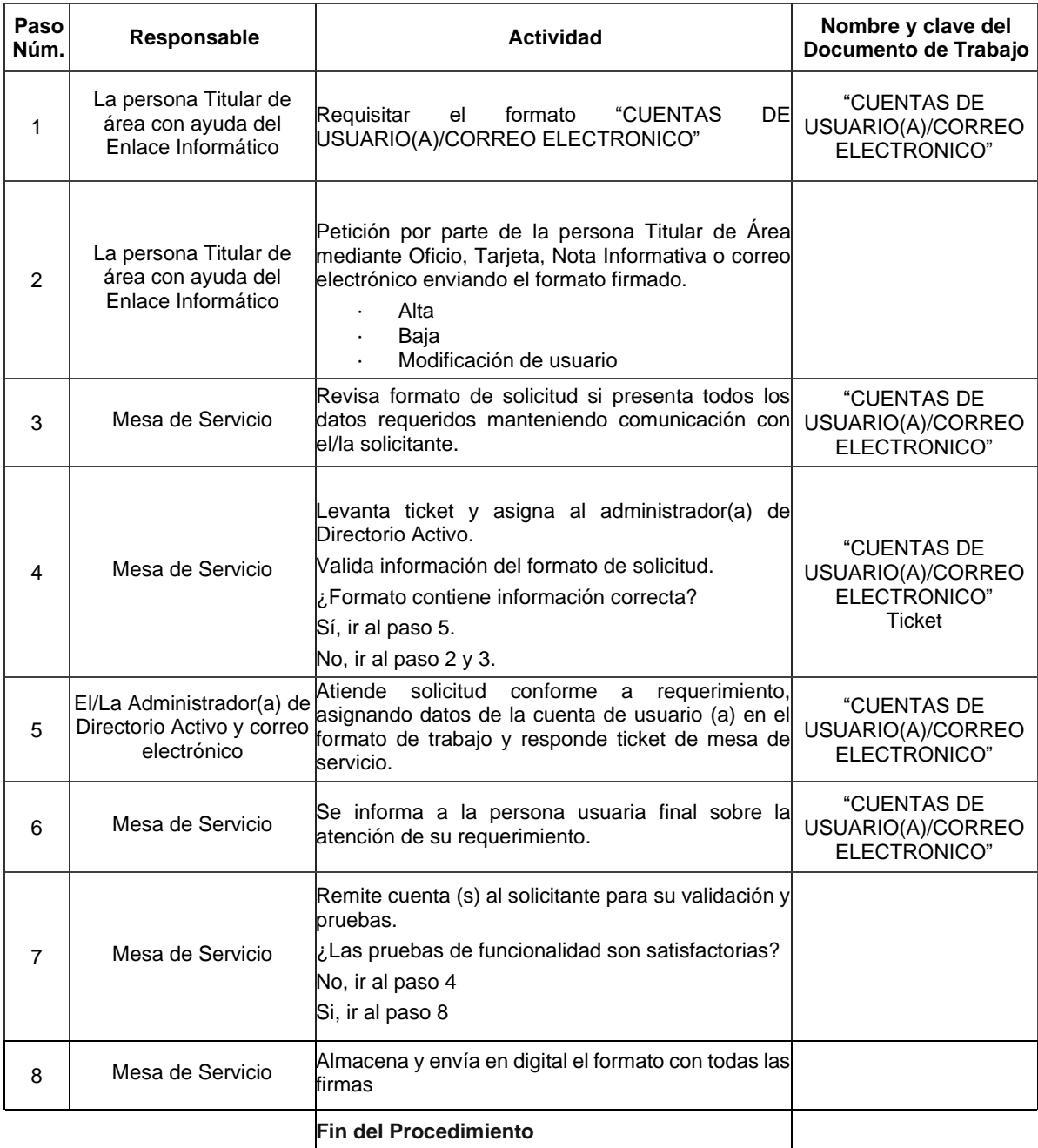

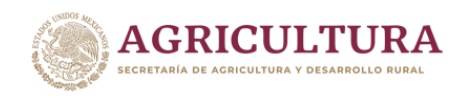

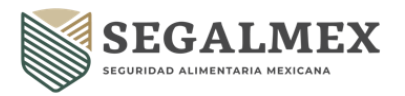

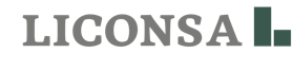

#### **DIAGRAMA DE FLUJO**

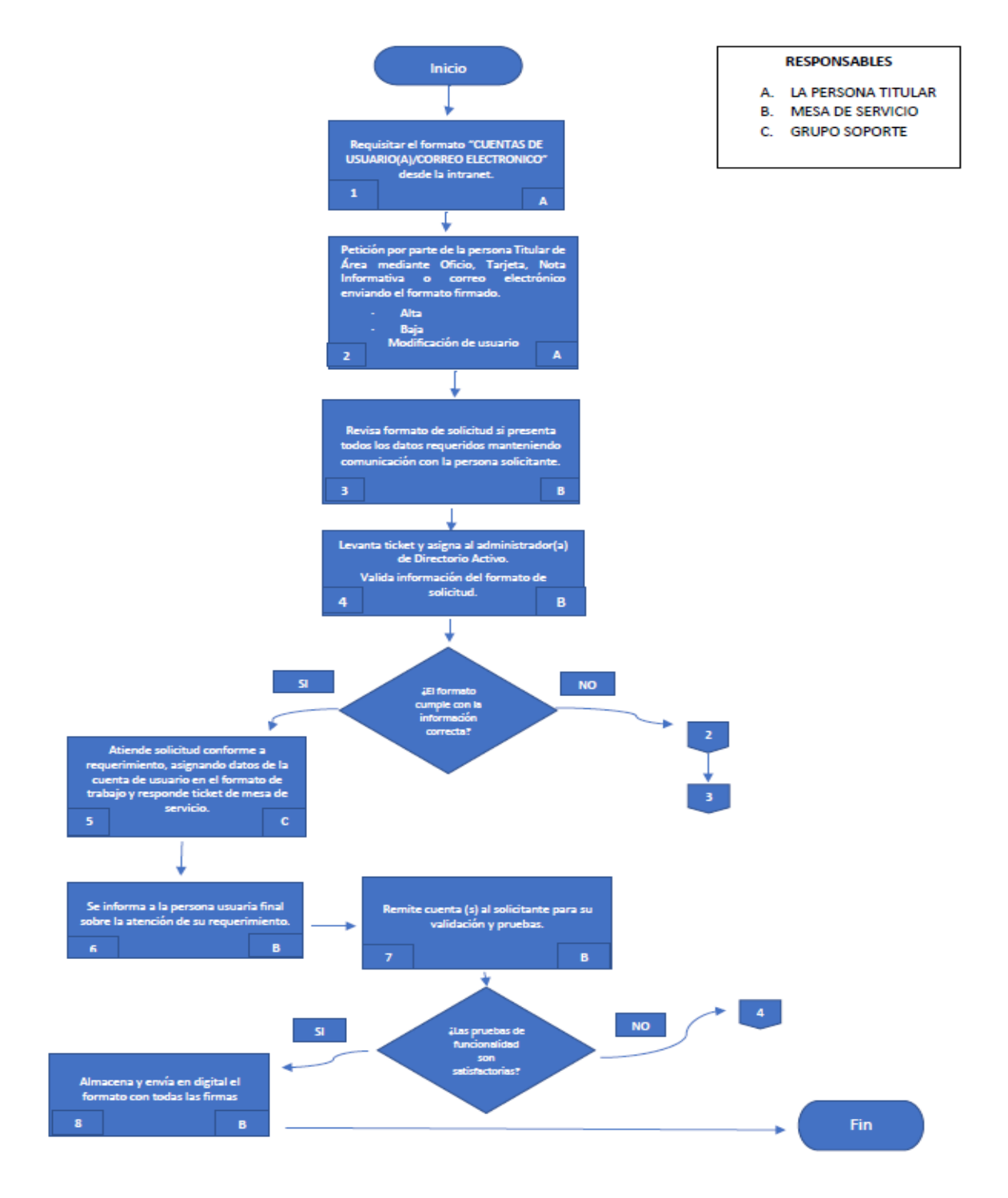

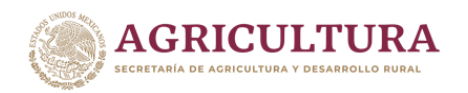

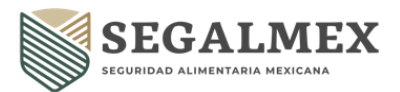

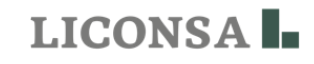

# **RELACIÓN DE ANEXOS**

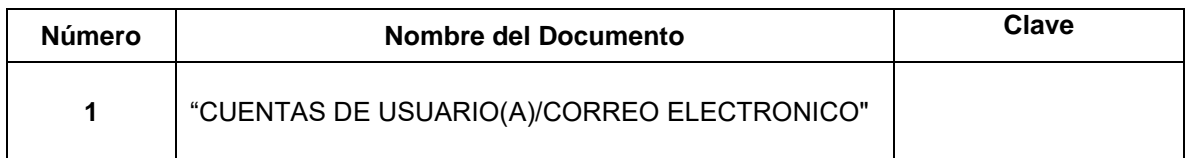

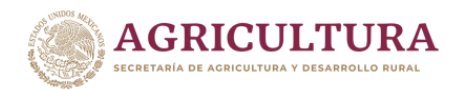

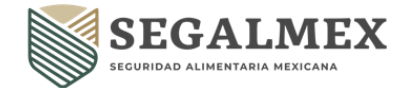

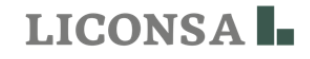

#### **ANEXO 1 "CUENTAS DE USUARIO(A)/CORREO ELECTRONICO**"

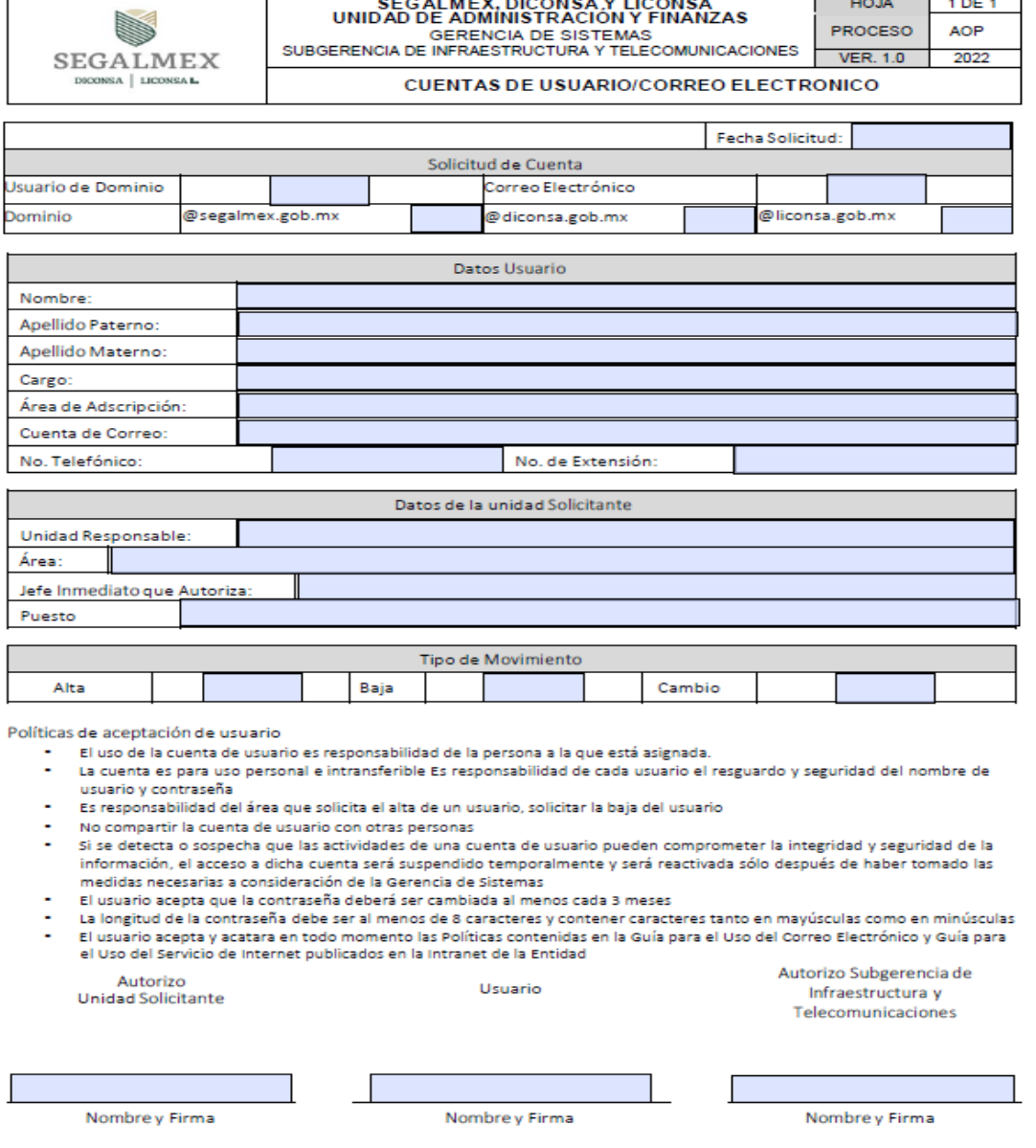

Favor de enviar este formato debidamente llenado y firmado a la brevedad a la Gerencia de Sistemas y con la finalidad de<br>agilizar el trámite levantar el ticket en la mesa de ayuda adjuntando este formato firmado en formato

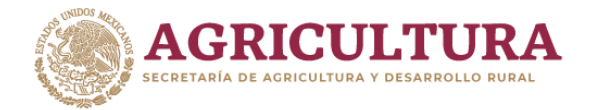

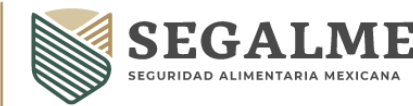

**LICONSA** 

#### **VIII.3 PROCEDIMIENTO PARA LA SOLICITUD DE ACTIVOS DE TECNOLOGÍA**

#### **OBJETIVO**

Describir el orden de las actividades necesarias para que los servidores públicos de Liconsa, S.A. de C.V. soliciten a la Gerencia de Sistemas la asignación y resguardo de activos de Tecnología.

#### **POLÍTICAS DE OPERACIÓN**

- **1.** La persona usuaria deberá solicitar a su superior jerárquico la autorización para la asignación o préstamo de activos de tecnología, en el que indique los motivos que sus actividades requieran para dicha asignación o préstamo.
- **2.** El superior jerárquico de la persona usuaria deberá remitir la autorización y solicitar a la Gerencia de Sistemas, vía oficio, correo electrónico y/o nota informativa la asignación de activos de tecnología.
- **3.** La Subgerencia de Infraestructura y Telecomunicaciones a través de la Mesa de Servicio, recibirá y dará trámite a la solicitud de asignación de activos de tecnología.
- **4.** La Subgerencia de Infraestructura y Telecomunicaciones valorara de acuerdo a su inventario la factibilidad de la asignación del activo solicitado.
- **5.** Una vez asignado el activo tecnológico, el usuario será el responsable del uso, manejo y resguardo correspondiente.

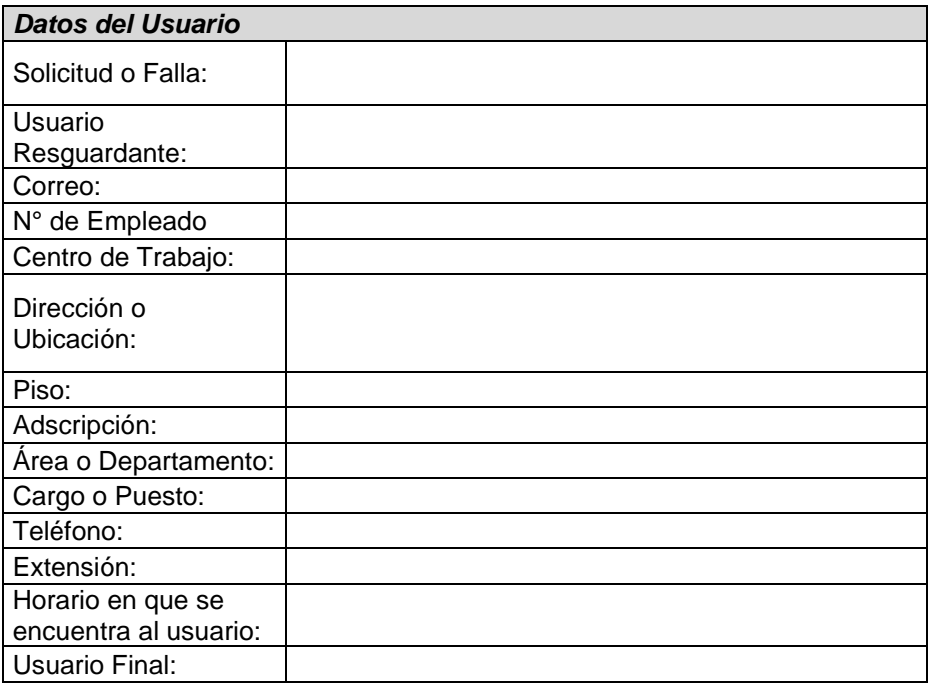

**6.** Datos requeridos por parte del usuario para la asignación del activo:

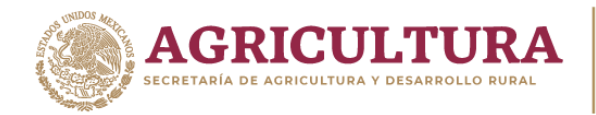

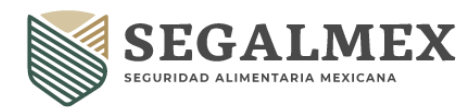

LICONSA<sup>I</sup>-

# **DESCRIPCIÓN DE ACTIVIDADES**

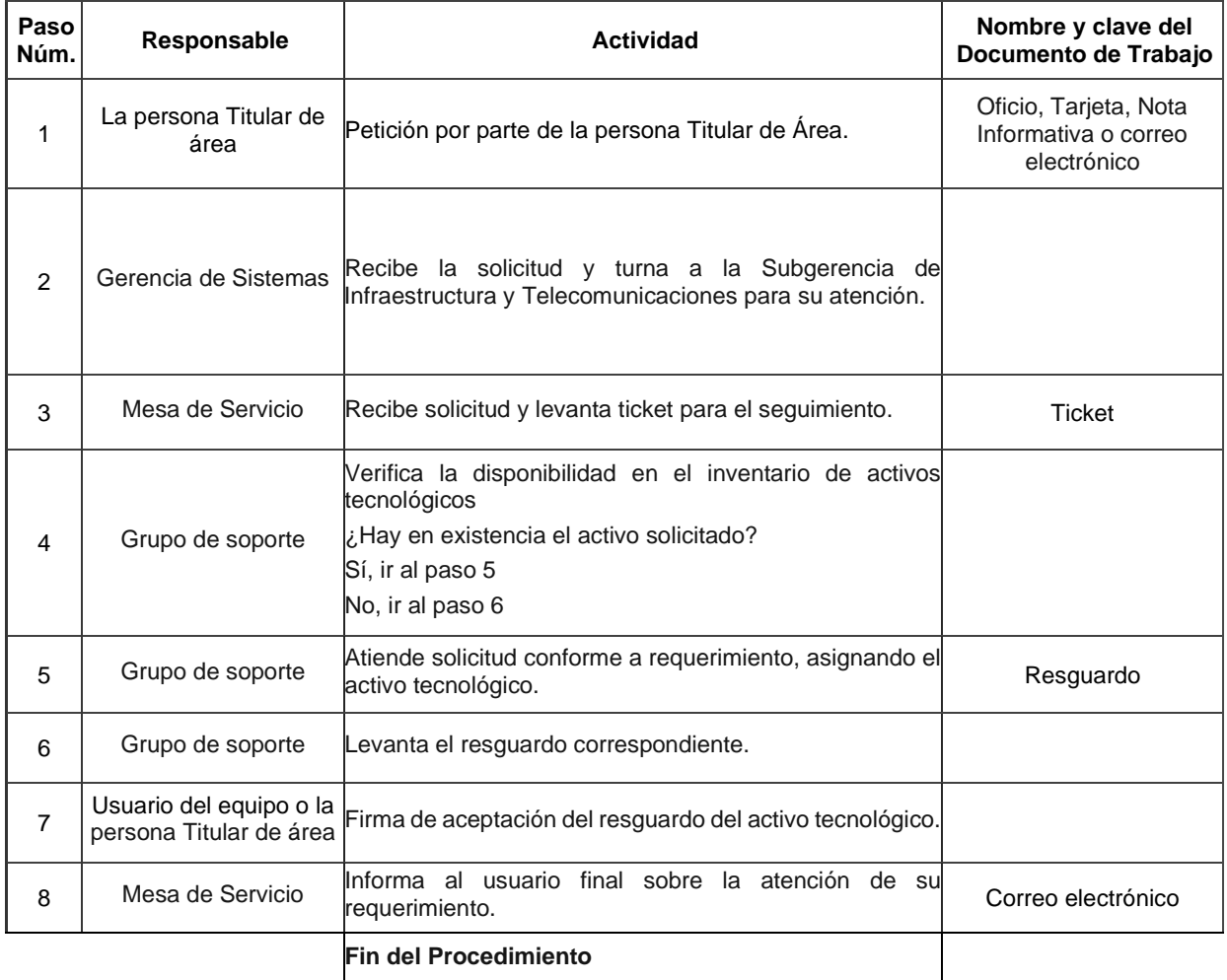

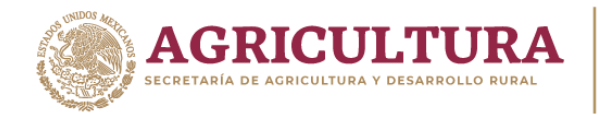

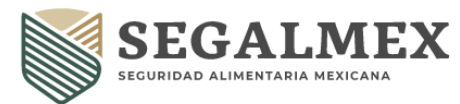

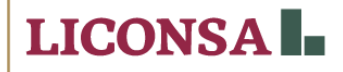

#### **DIAGRAMA DE FLUJO**

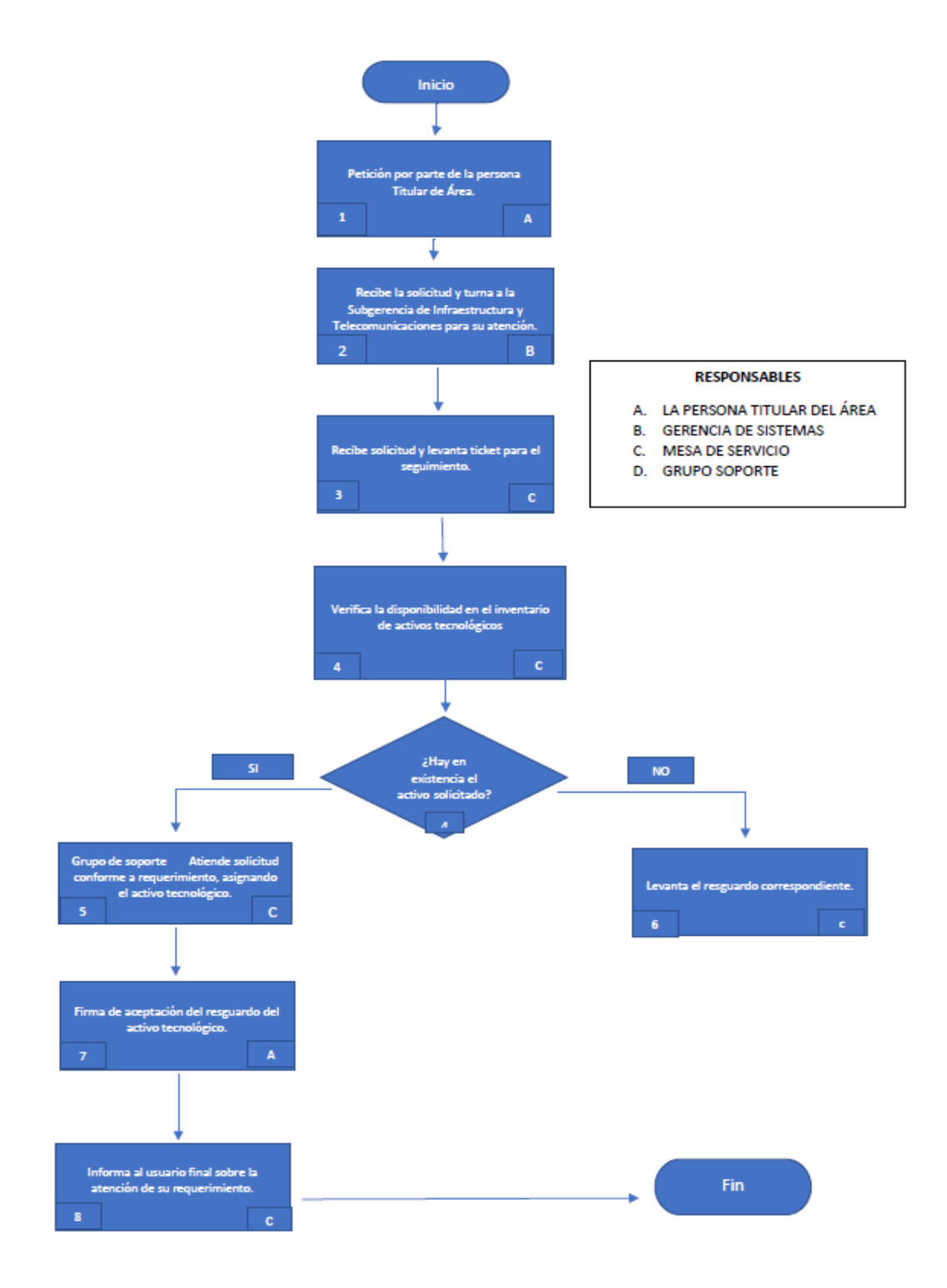

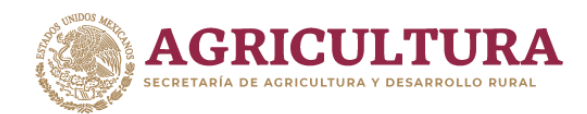

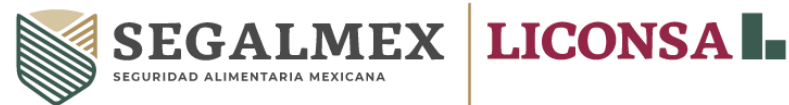

#### **VIII.4 PROCEDIMIENTO PARA EL REPORTE DE FALLAS, REQUERIMIENTOS Y SOLICITUDES**

#### **OBJETIVO**

Describir el orden de las actividades necesarias para que los servidores públicos de Liconsa, S.A. de C.V. lleven a cabo el reporte de fallas, requerimientos y solicitudes.

#### **POLÍTICAS DE OPERACIÓN**

- **1.** La persona usuaria deberá reportar las fallas, requerimientos y solicitudes en materia de tecnologías de la información, a la Mesa de Servicio de Liconsa, S.A. de C.V., le asignará un número de reporte, que servirá para dar seguimiento al mismo.
- **2.** La persona usuaria, preferentemente deberá otorgar las facilidades necesarias para que el ingeniero de servicio realice su labor. En caso de que el usuario, no pueda atender al ingeniero de servicio, este deberá de dirigirse al superior jerárquico del usuario con la finalidad de atender el reporte.
- **3.** Si el ingeniero de servicio no pudiera realizar su labor por no encontrar al usuario, este informara a la Mesa de Servicio para que se informe al usuario que no fue posible localizarlo, si al tercer intento no se localiza al usuario, el reporte se dará por atendido.
- **4.** Una vez atendido el reporte, la persona usuaria recibirá un correo de validación de la atención del servicio, el cual deberá contestar para que se lleve a cabo el cierre de número de reporte.

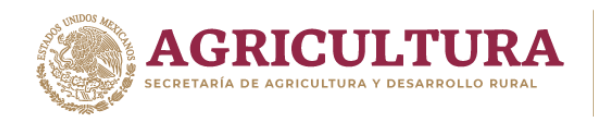

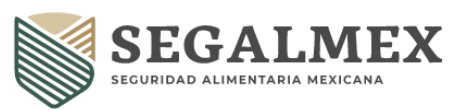

LICONSA<sup>I</sup>-

# **DESCRIPCIÓN DE ACTIVIDADES**

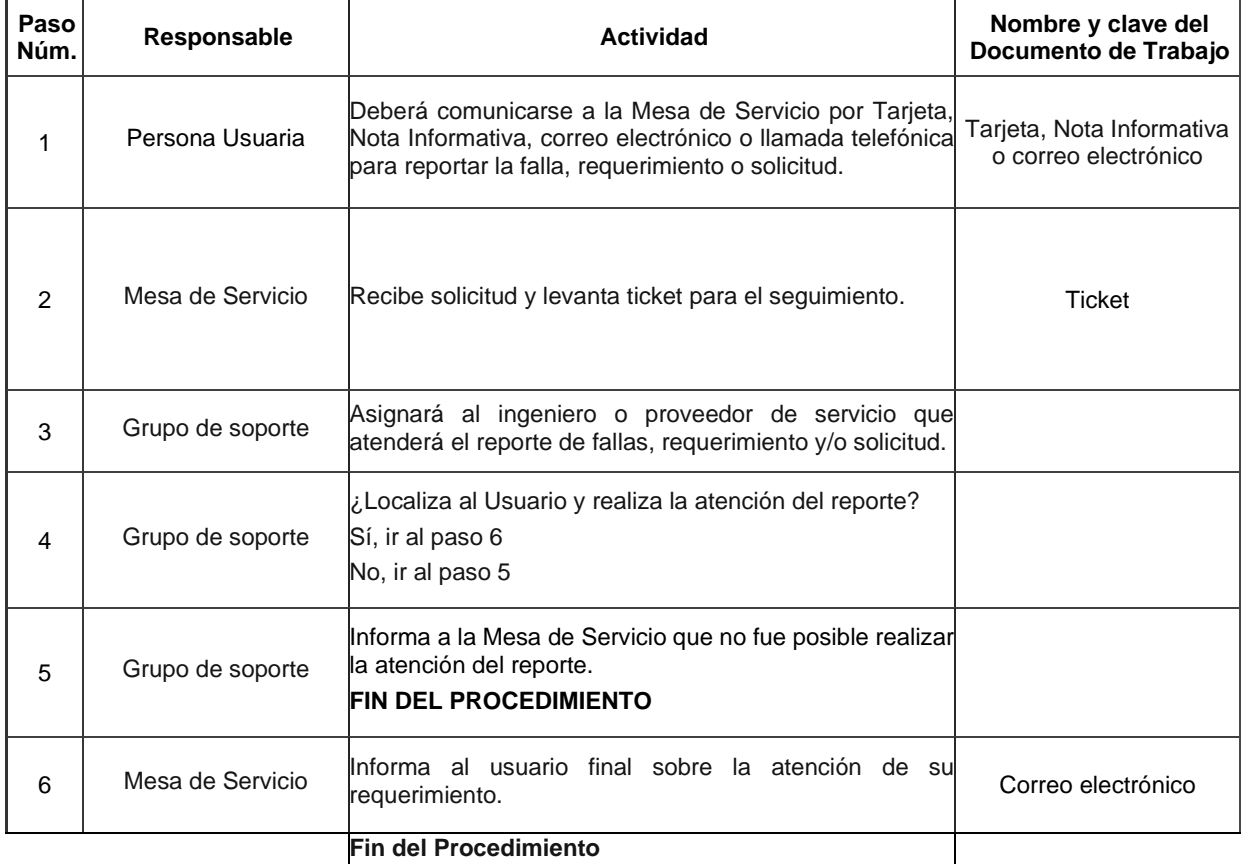

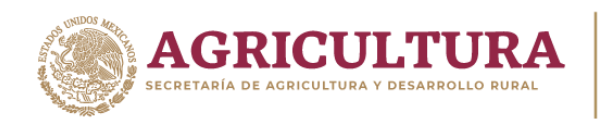

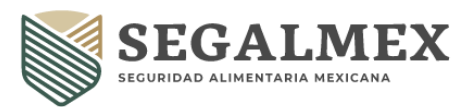

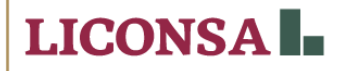

#### **DIAGRAMA DE FLUJO**

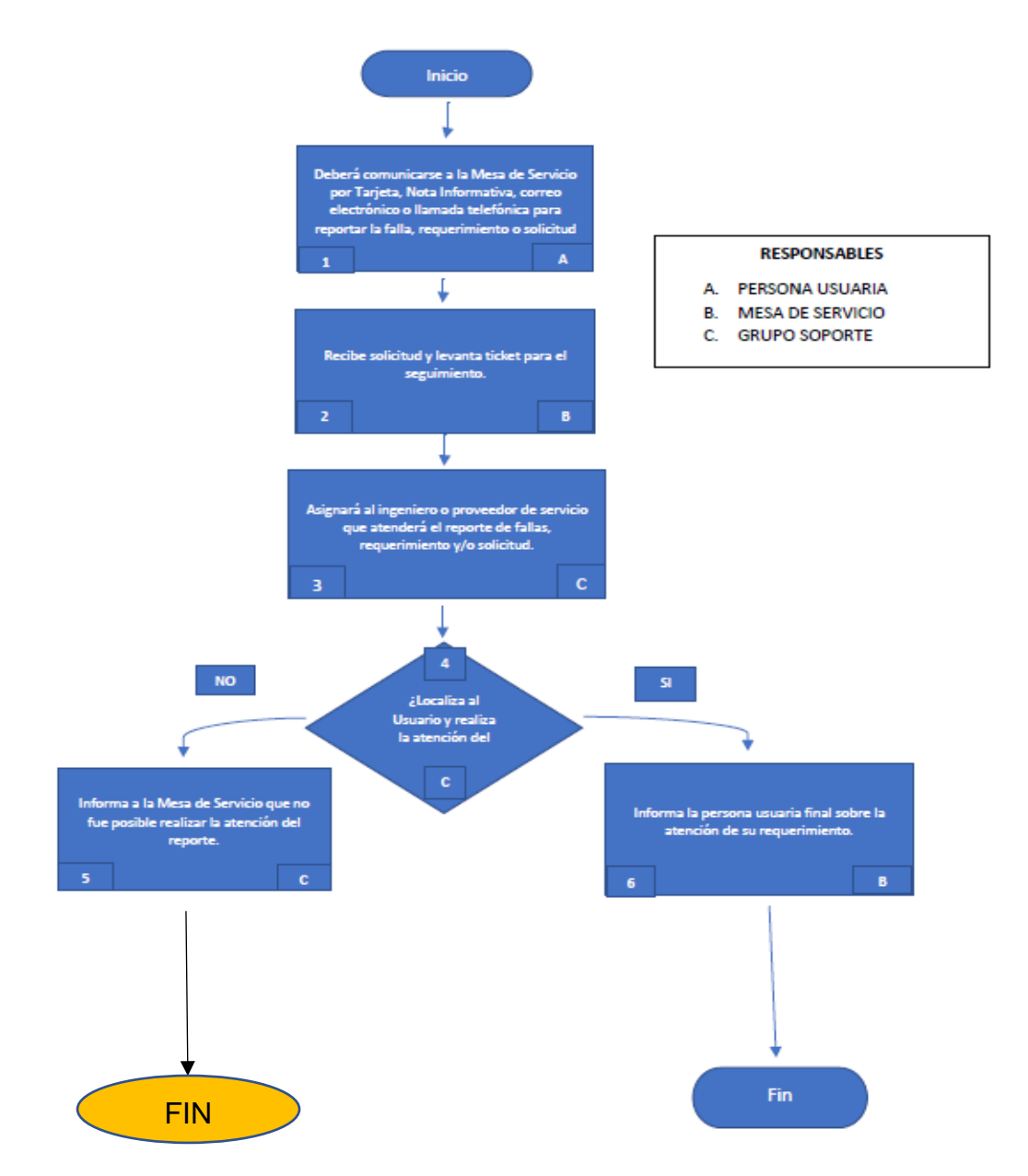

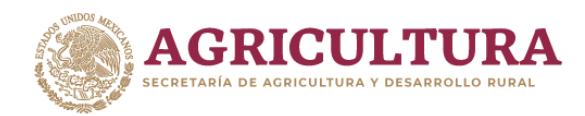

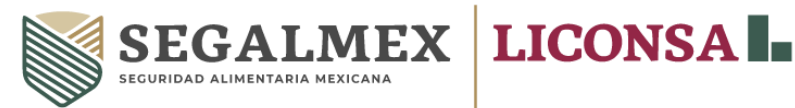

#### **VIII.5 PROCEDIMIENTO PARA LA SOLICITUD DE ENVÍO Y RECEPCIÓN DE CORREOS DE DOMINIOS PÚBLICOS GRATUITOS**

#### **OBJETIVO**

Describir el orden de las actividades necesarias para que los servidores públicos de Liconsa, S.A. de C.V. obtengan los permisos para el envío y recepción de correos de dominios públicos.

#### **POLÍTICAS DE OPERACIÓN**

- **1.** La persona titular de la Gerencia de Sistemas será la única que podrá autorizar el envío y recepción de correos de dominios públicos.
- **2.** El superior jerárquico o el usuario(a) deberán justificar que para la realización de sus funciones o actividades es necesario contar con el servicio de envío y recepción de correos de dominios públicos.
- **3.** El servicio deberá utilizarse exclusivamente para atender asuntos inherentes a la entidad.
- **4.** El usuario será el único responsable del uso del servicio.
- **5.** La Gerencia de Sistemas en cualquier momento podrá suspender el servicio si detecta un uso inadecuado que violente la seguridad de la entidad.

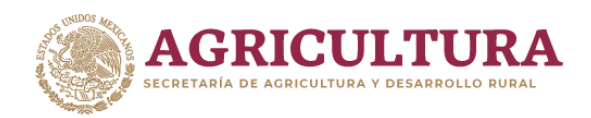

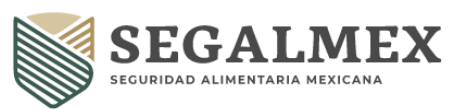

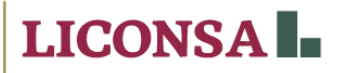

# **DESCRIPCIÓN DE ACTIVIDADES**

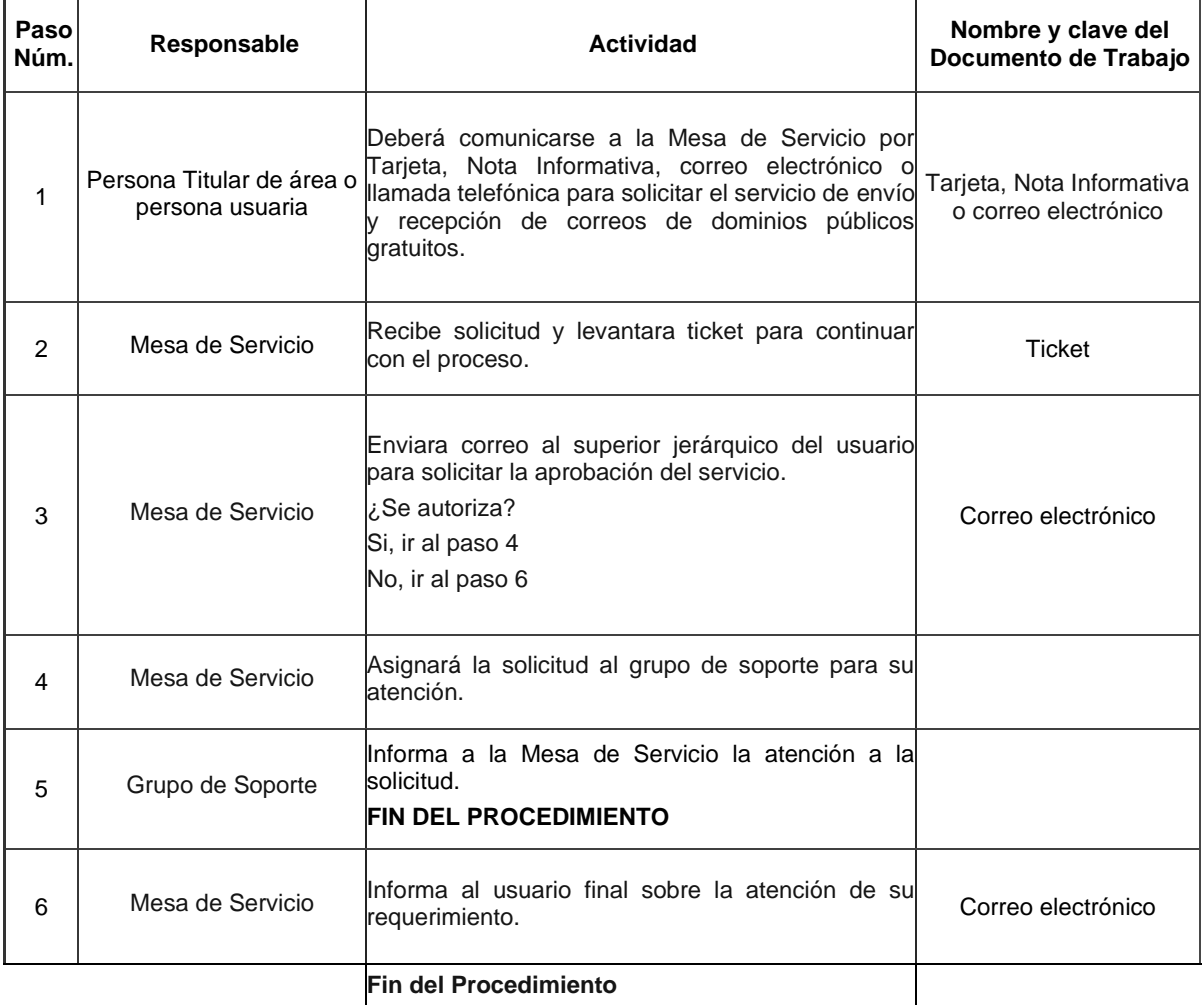

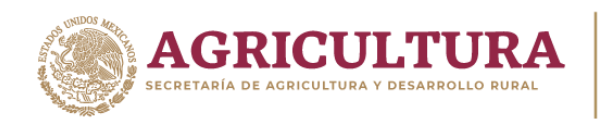

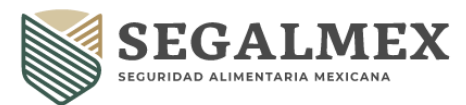

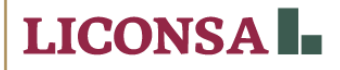

#### **DIAGRAMA DE FLUJO**

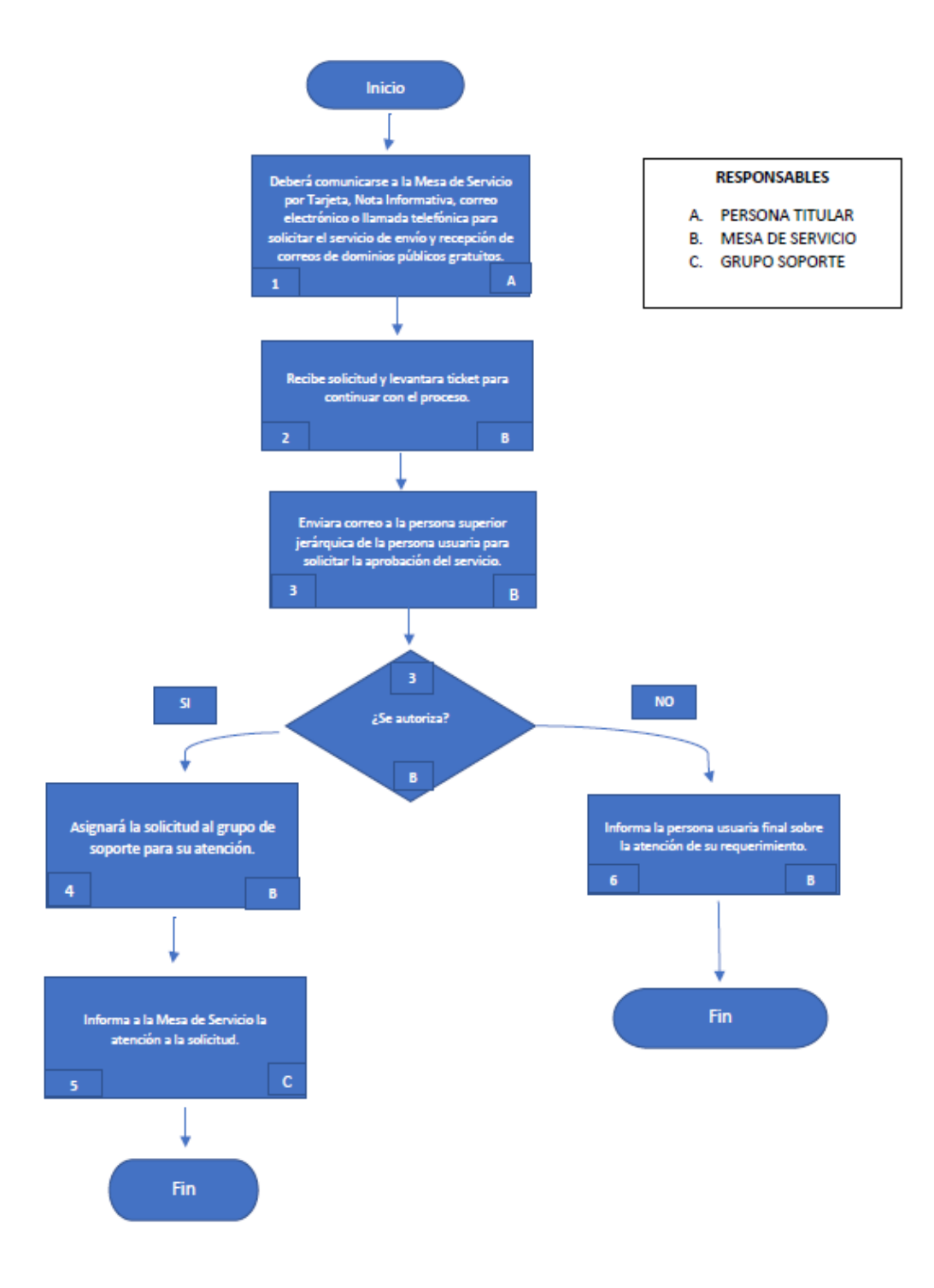

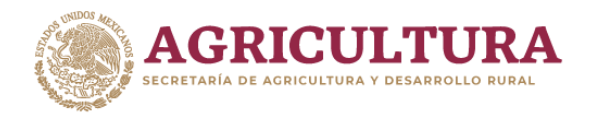

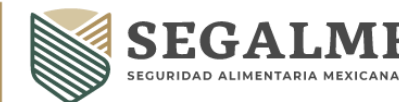

**LICONSA** 

#### **VIII.6 PROCEDIMIENTO PARA LA SOLICITUD DE ACCESO VÍA REMOTA VPN**

#### **OBJETIVO**

Describir el orden de las acciones para que los usuarios tengan acceso a la red y/o recursos de infraestructura tecnológica, a través de cualquier equipo de cómputo o dispositivo vía remota VPN.

#### **POLÍTICAS DE OPERACIÓN**

- **1.** Para solicitar algún servicio relacionado con los recursos de tecnologías de la información y/o comunicaciones remotas, se deberá enviar un oficio y/o correo electrónico a la Gerencia de Sistemas donde indique los motivos que sus actividades requieran mediante la entrega de la "RESPONSIVA ACCESO REMOTO VÍA RED PRIVADA VIRTUAL (VPN)" (Anexo 1)
- **2.** El personal de la Gerencia de Sistemas debe establecer por todos los medios, métodos, procesos, procedimientos y tecnologías disponibles y a su alcance, de las restricciones necesarias a los equipos y/o dispositivos que sean instalados y/o conectados a los recursos de la Red de Servicios de Liconsa, S.A. de C.V., así como la definición de roles, perfiles y permisos que sea estrictamente indispensables y mínimos para el cumplimiento de las labores encomendadas al personal.
- **3.** Es responsabilidad de los usuarios el uso y aprovechamiento de Tecnologías de la Información, con privilegios de acceso local y/o remoto a la red corporativa, de asegurarse de que su conexión del acceso está sujeta a las restricciones definidas por la Gerencia de Sistemas para ese perfil específico.
- **4.** El acceso remoto vía VPN es personal e intransferible.
- **5.** La persona usuaria deberá resguardar de forma segura los elementos que le sean asignados para la instalación del servicio de VPN.
- **6.** El acceso deberá realizarse desde un equipo de cómputo que cumpla con los requerimientos de la herramienta con la que se establecerá la conexión VPN.
- **7.** Si la persona usuaria deja de laborar en el área desde donde hizo la solicitud o por algún otro motivo deja de ser empleado activo, deberá de notificarse a la Mesa de Servicio para la cancelación del servicio.
- **8.** Si el servicio no presenta actividad en un periodo mayor a 90 días será dado de baja sin previo aviso.
- **9.** Si el servicio es detectado en incumplimiento de las Políticas y/o Lineamientos de seguridad, será dado de baja de manera definitiva sin previo aviso.

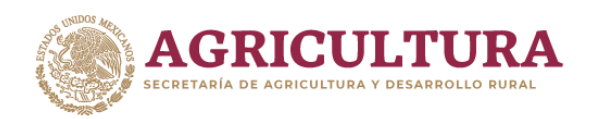

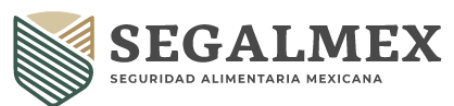

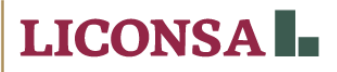

# **DESCRIPCIÓN DE ACTIVIDADES**

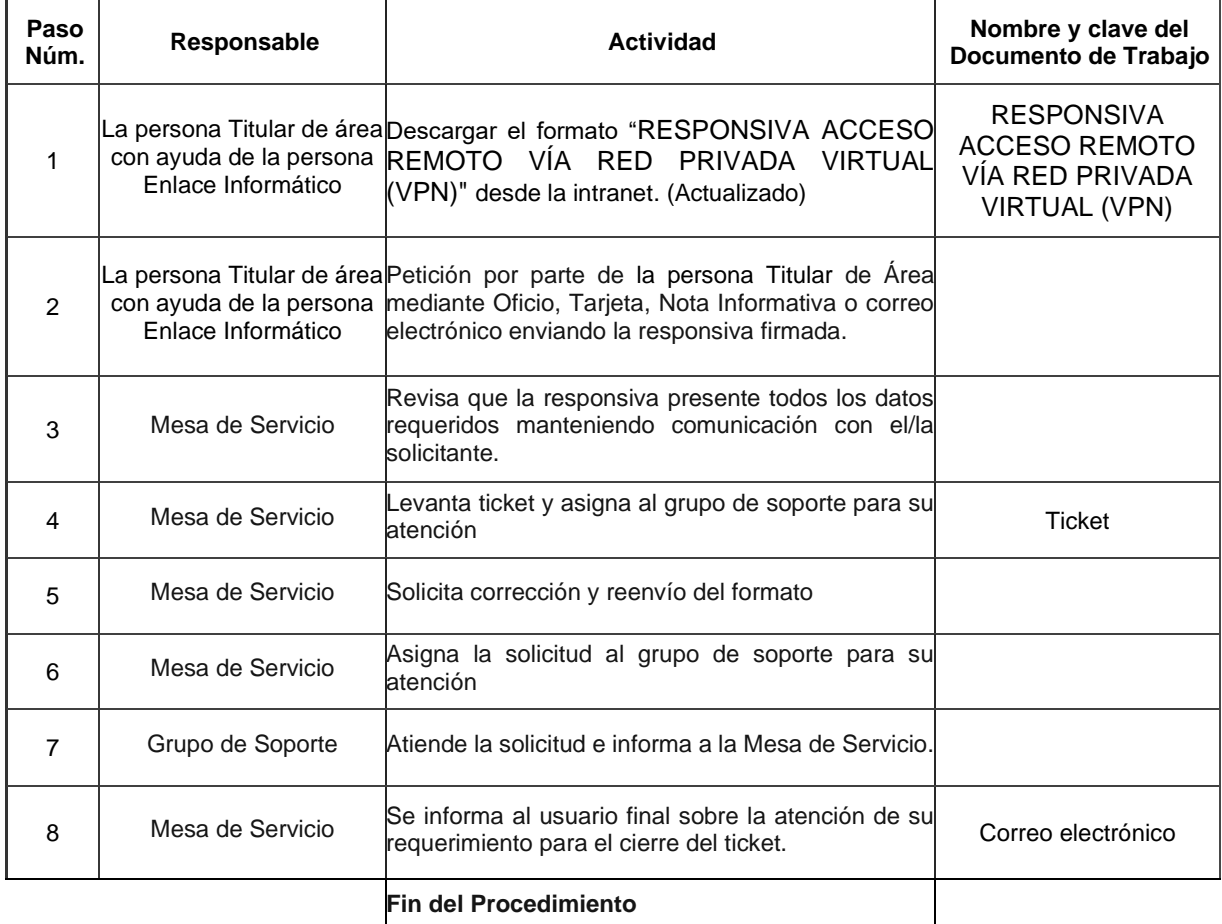

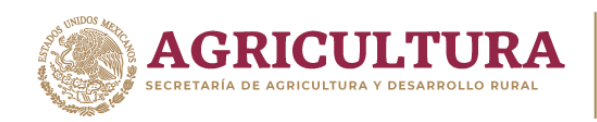

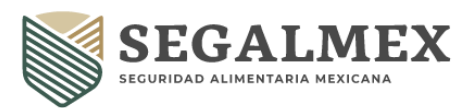

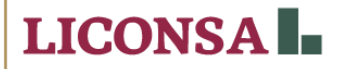

#### **DIAGRAMA DE FLUJO**

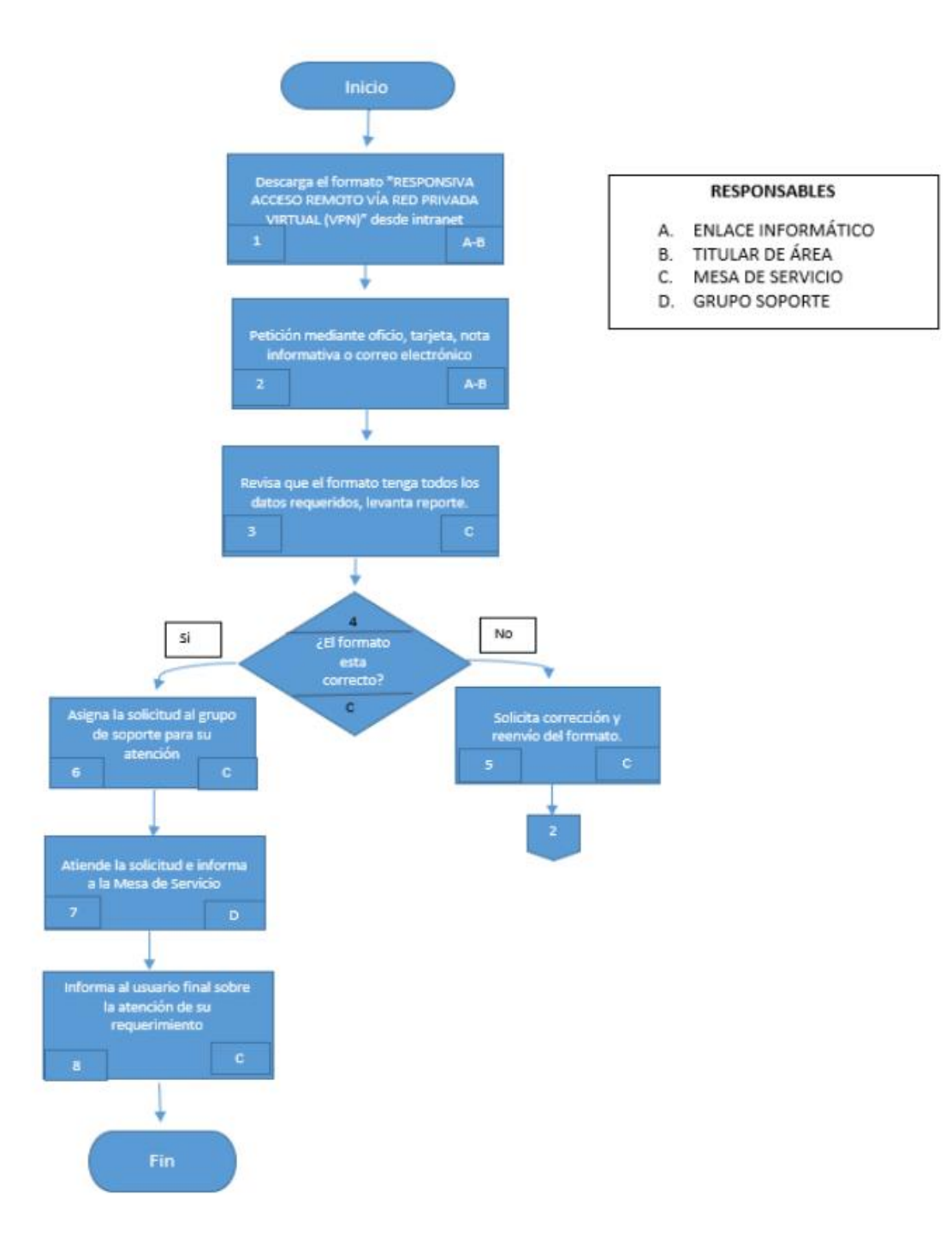

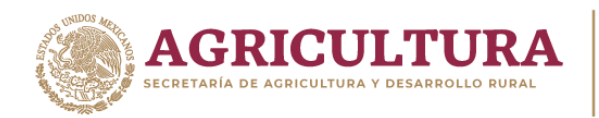

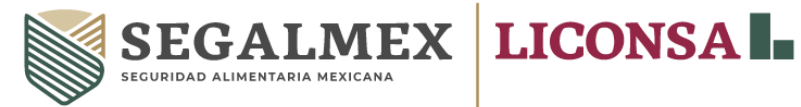

# **RELACIÓN DE ANEXOS**

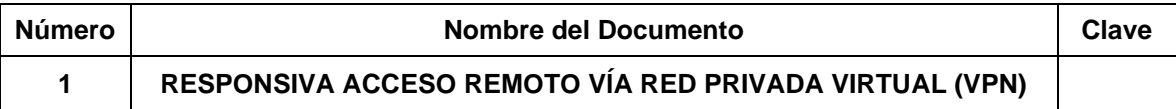

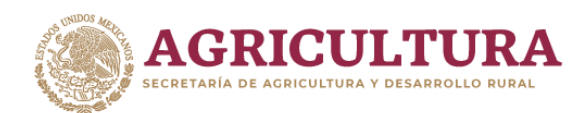

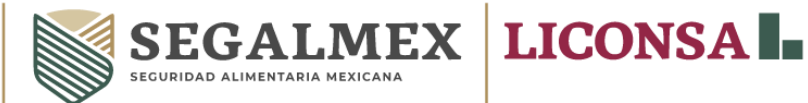

#### **ANEXO 1 RESPONSIVA ACCESO REMOTO VÍA RED PRIVADA VIRTUAL (VPN)**

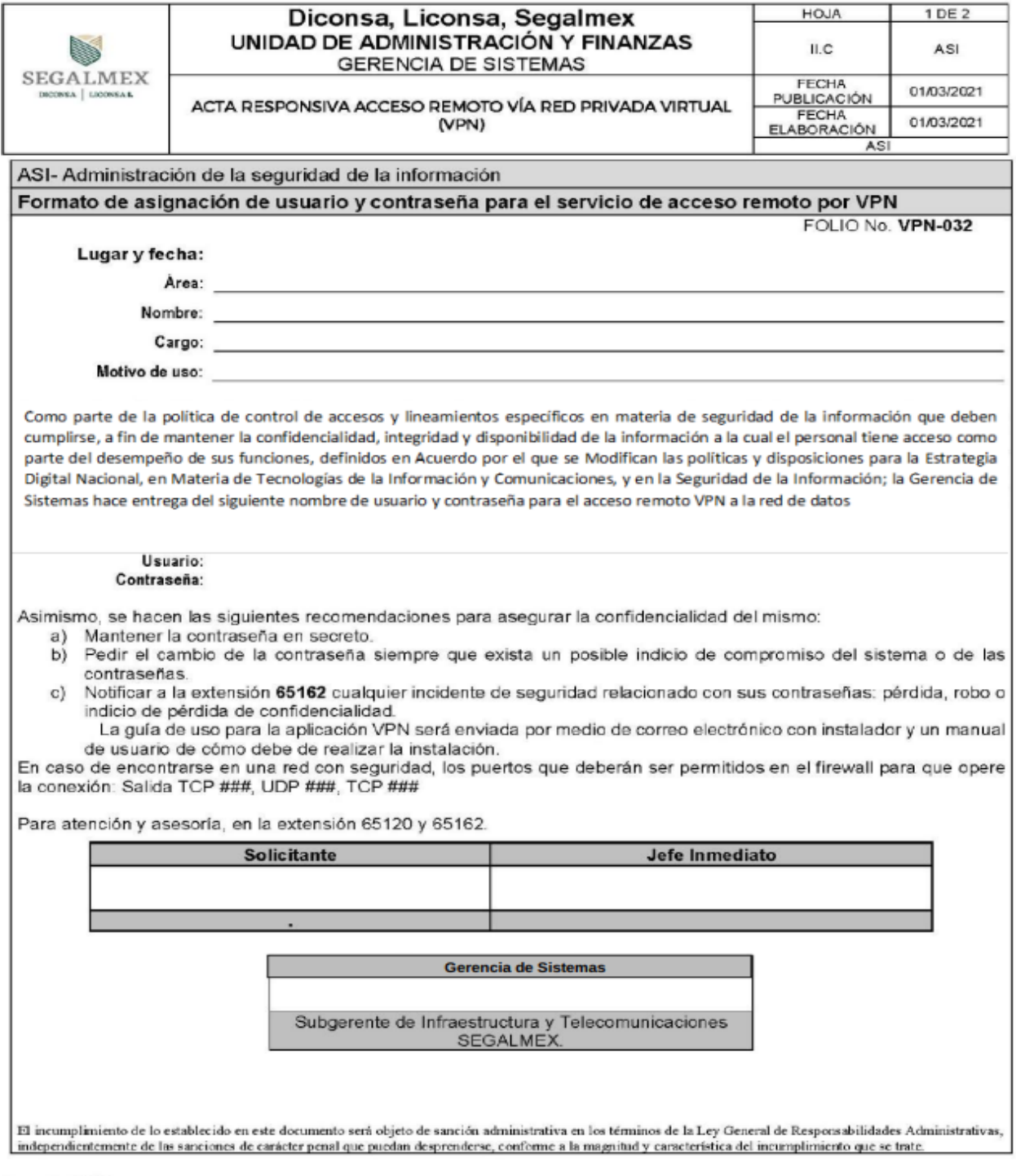

Formato ASI F

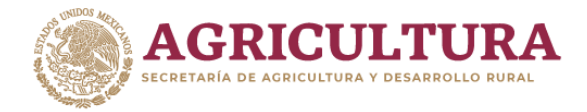

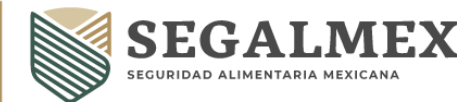

**LICONSA** 

#### **VIII.7 PROCEDIMIENTO PARA LA SOLICITUD DE RESPALDO DE INFORMACIÓN**

#### **OBJETIVO**

Describir las actividades a seguir para que se realice el resguardo a medios magnéticos de la información generada de los diferentes documentos, inherentes a las actividades de la entidad, mediante el equipo de cómputo asignado para esta actividad.

#### **POLÍTICAS DE OPERACIÓN**

- **1.** Es responsabilidad del área interesada o la persona usuaria solicitar el respaldo de la información que estime necesaria.
- **2.** El área interesada o la persona usuaria deberán proporcionar los medios de almacenamiento donde deba realizarse el respaldo.
- **3.** Solo procederá el respaldo de la información inherente al desarrollo de las actividades correspondientes a la entidad.
- **4.** Será responsabilidad del área solicitante o del usuario el uso que se le dé a la información respaldada.

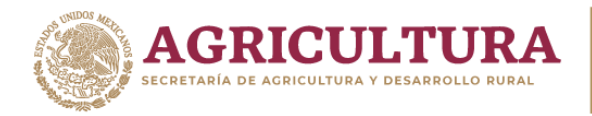

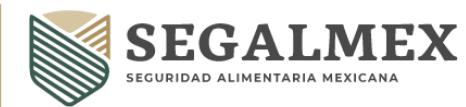

LICONSA<sup>I</sup>

# **DESCRIPCIÓN DE ACTIVIDADES**

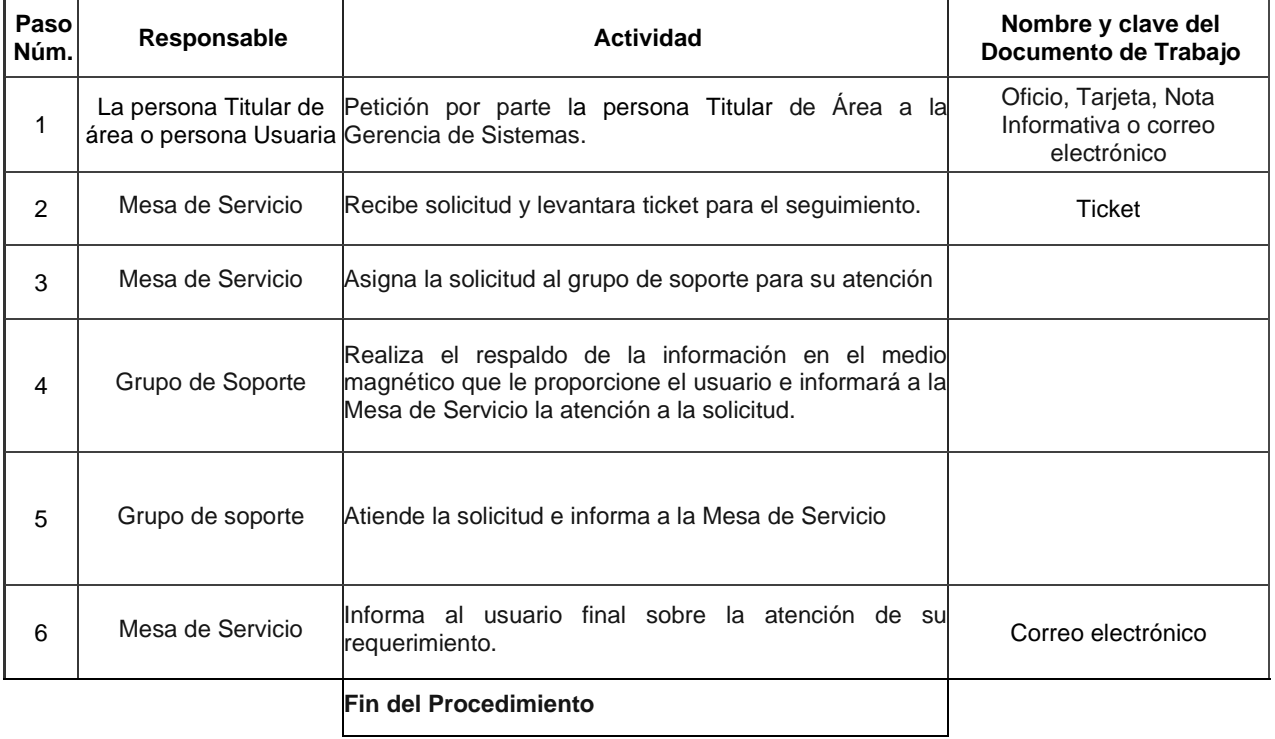

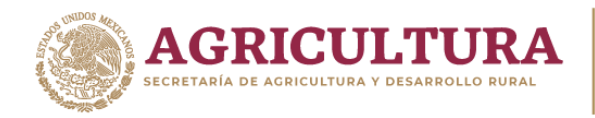

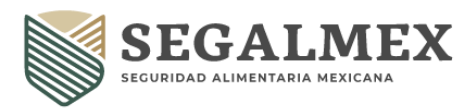

**LICONSA** 

#### **DIAGRAMA DE FLUJO**

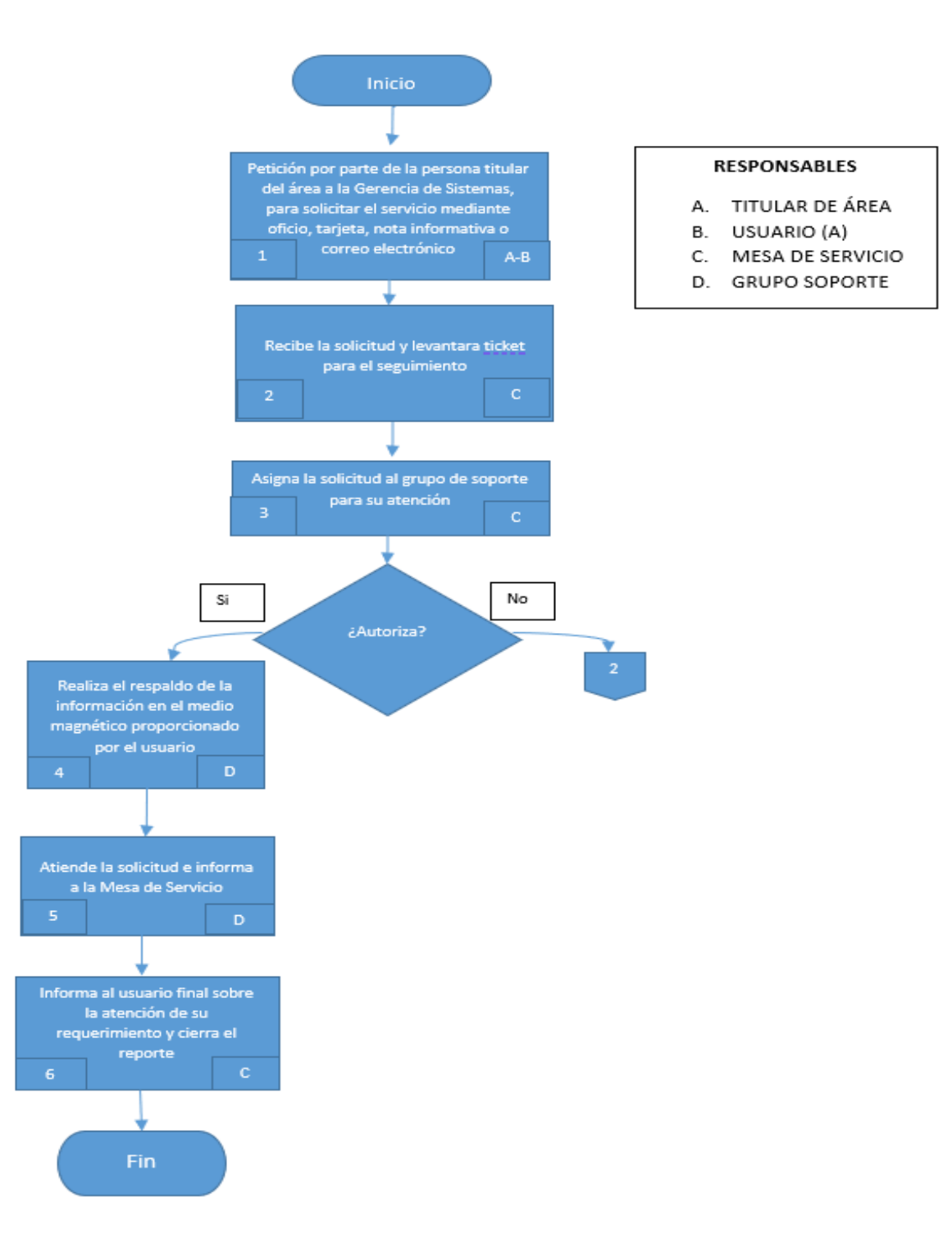

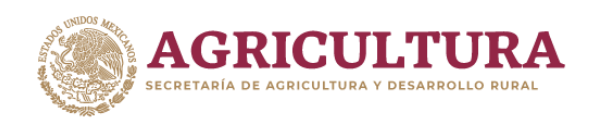

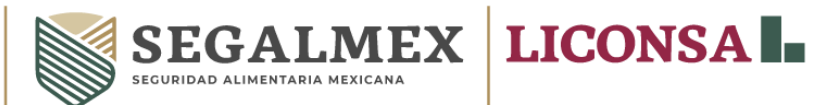

#### **VIII.8 PROCEDIMIENTO PARA EL MONITOREO DE USO DE INTERNET**

#### **OBJETIVO**

Dar a conocer las acciones que la Gerencia de Sistemas realiza para identificar usuarios que hacen mal uso del servicio de Internet.

#### **POLÍTICAS DE OPERACIÓN**

- **1.** Es responsabilidad de la Gerencia de Sistemas a través de la Subgerencia de Infraestructura y Telecomunicaciones monitorear el adecuado uso de Internet que hagan los usuarios de la entidad.
- **2.** Se elaborará un reporte de consumo de ancho de banda y páginas más visitadas del servicio de Internet.
- **3.** Es responsabilidad de los usuarios la utilización del servicio institucional de Internet, para asuntos relacionados con el desempeño de las funciones laborales o contractuales asociadas a sus funciones.
- **4.** La Gerencia de Sistemas a través de la Subgerencia de Infraestructura y Telecomunicaciones identificara a los usuarios que incumplieron alguna política de uso de Internet.
- **5.** La Gerencia de Sistemas a través de la Subgerencia de Infraestructura y Telecomunicaciones informará al Titular del área del usuario identificado y al implicado en estas conductas las incidencias cometidas, así como se informará al área del Órgano Interno de Control sobre el mal uso de los recursos del servicio de Internet con los datos completos del usuario involucrado.

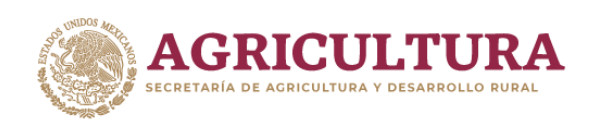

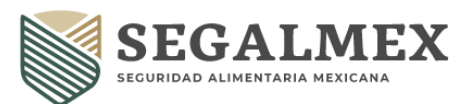

**LICONSA** 

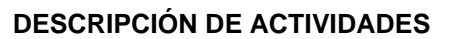

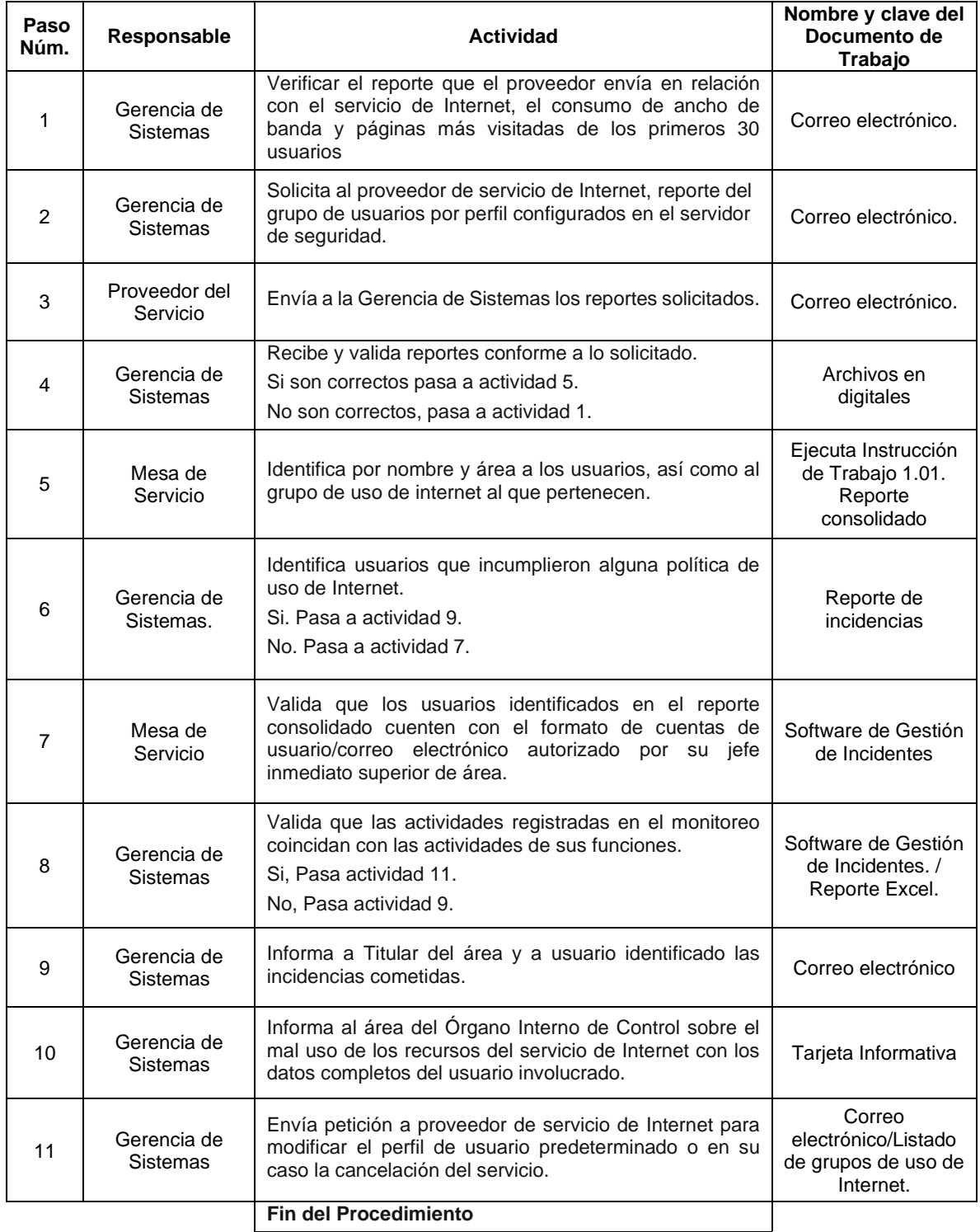

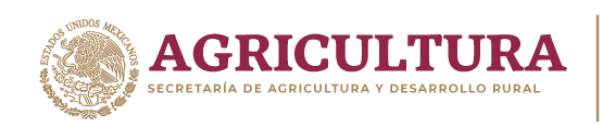

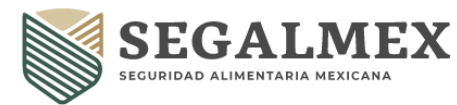

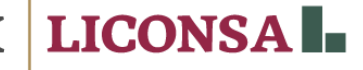

#### **DIAGRAMA DE FLUJO**

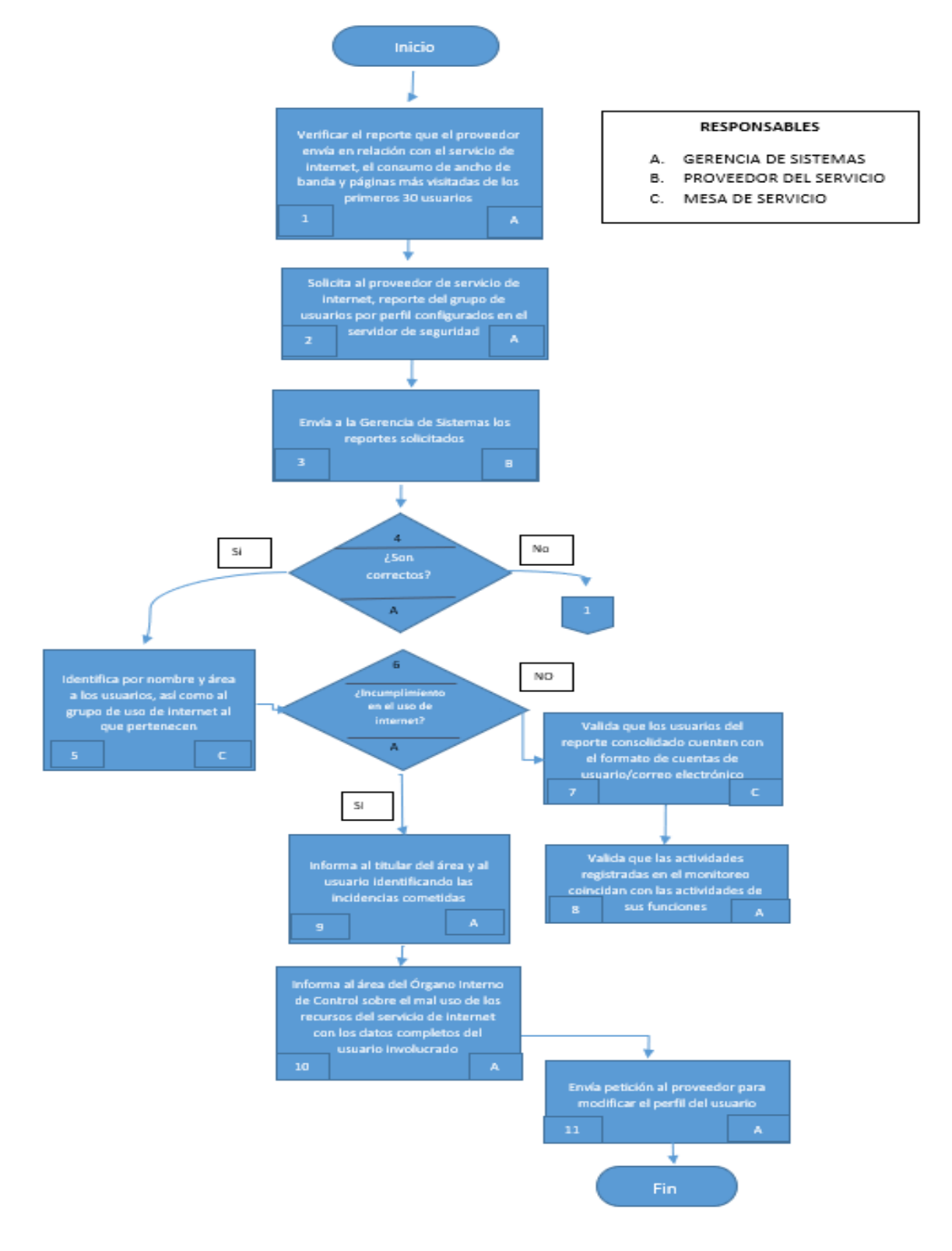

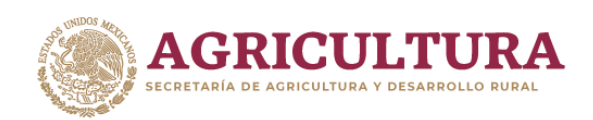

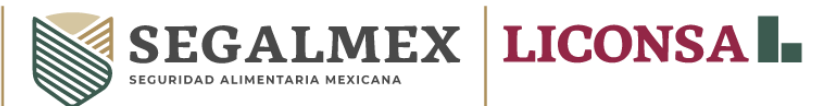

#### **VIII.9 PROCEDIMIENTO PARA LA VALIDACIÓN DE CUENTAS DE USUARIO**

#### **OBJETIVO**

Los privilegios en el acceso a los datos, servicios de información y de comunicaciones de todos los usuarios, deberán revisarse, con la finalidad de detectar comportamientos anormales o inactividad, a fin de garantizar que no se obtengan privilegios no autorizados.

#### **POLÍTICAS DE OPERACIÓN**

- **1.** Es responsabilidad de la Gerencia de Sistemas la modificación y eliminación de cuentas de usuario del Directorio Activo y servidor de correo electrónico.
- **2.** Las modificaciones necesarias a las cuentas de usuario serán realizadas por el administrador del servidor.
- **3.** La Gerencia de Recursos Humanos deberá informar mensualmente los movimientos de personal que se lleven a cabo en la entidad.

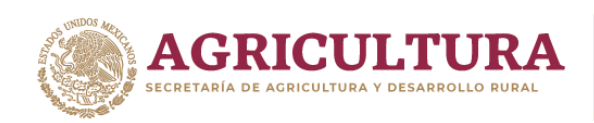

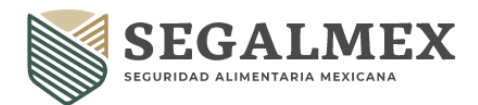

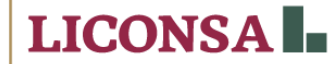

# **DESCRIPCIÓN DE ACTIVIDADES**

#### **MENSUAL**

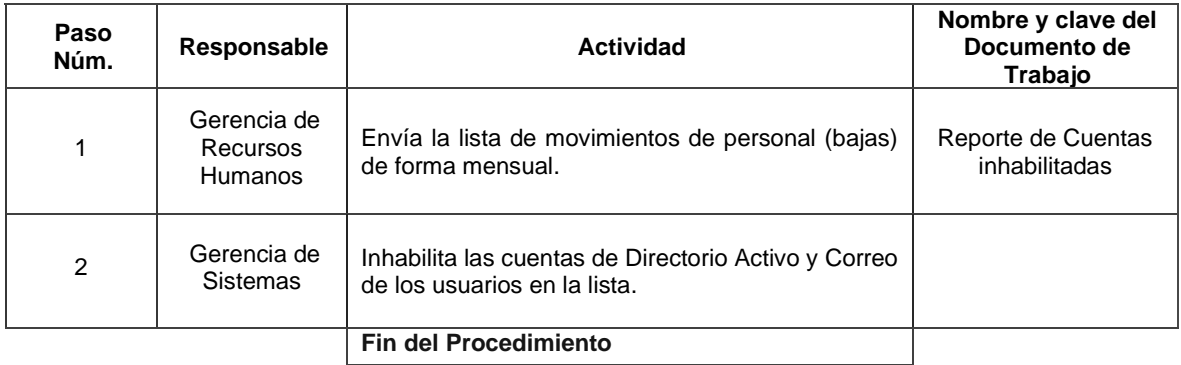

#### **TRIMESTRAL**

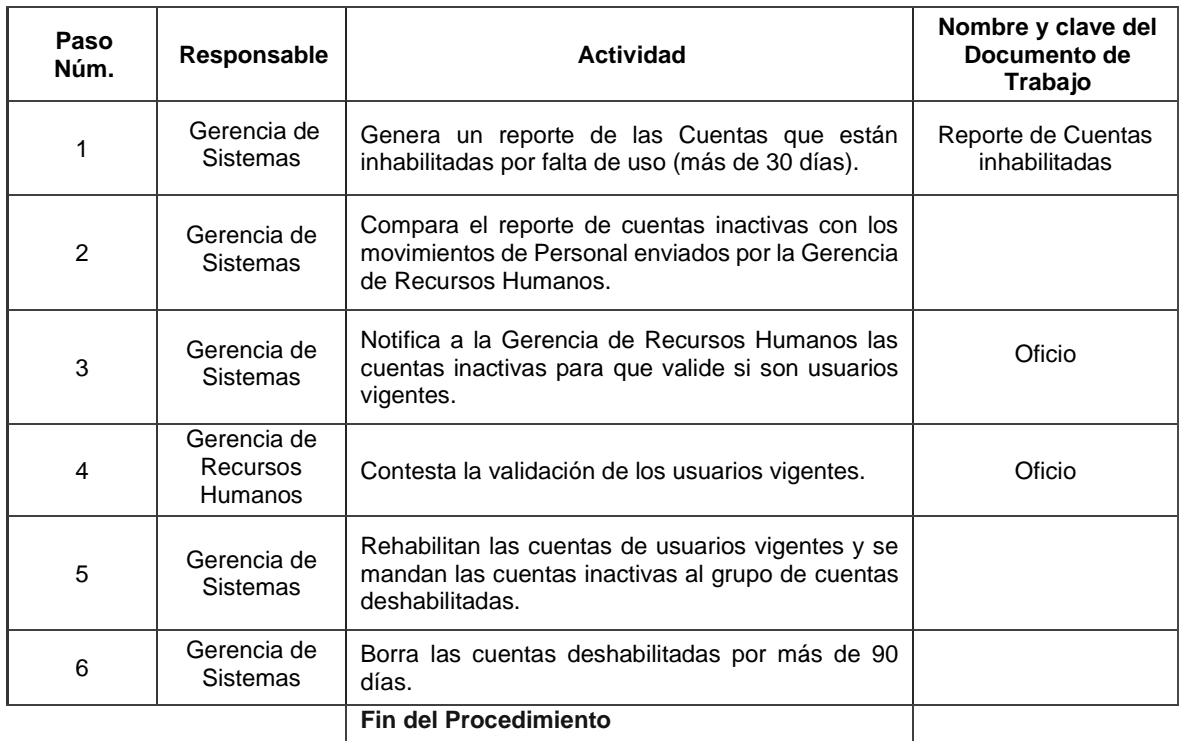

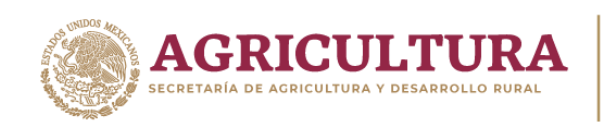

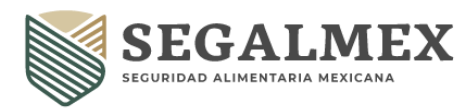

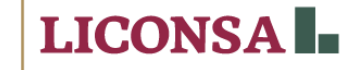

#### **DIAGRAMA DE FLUJO**

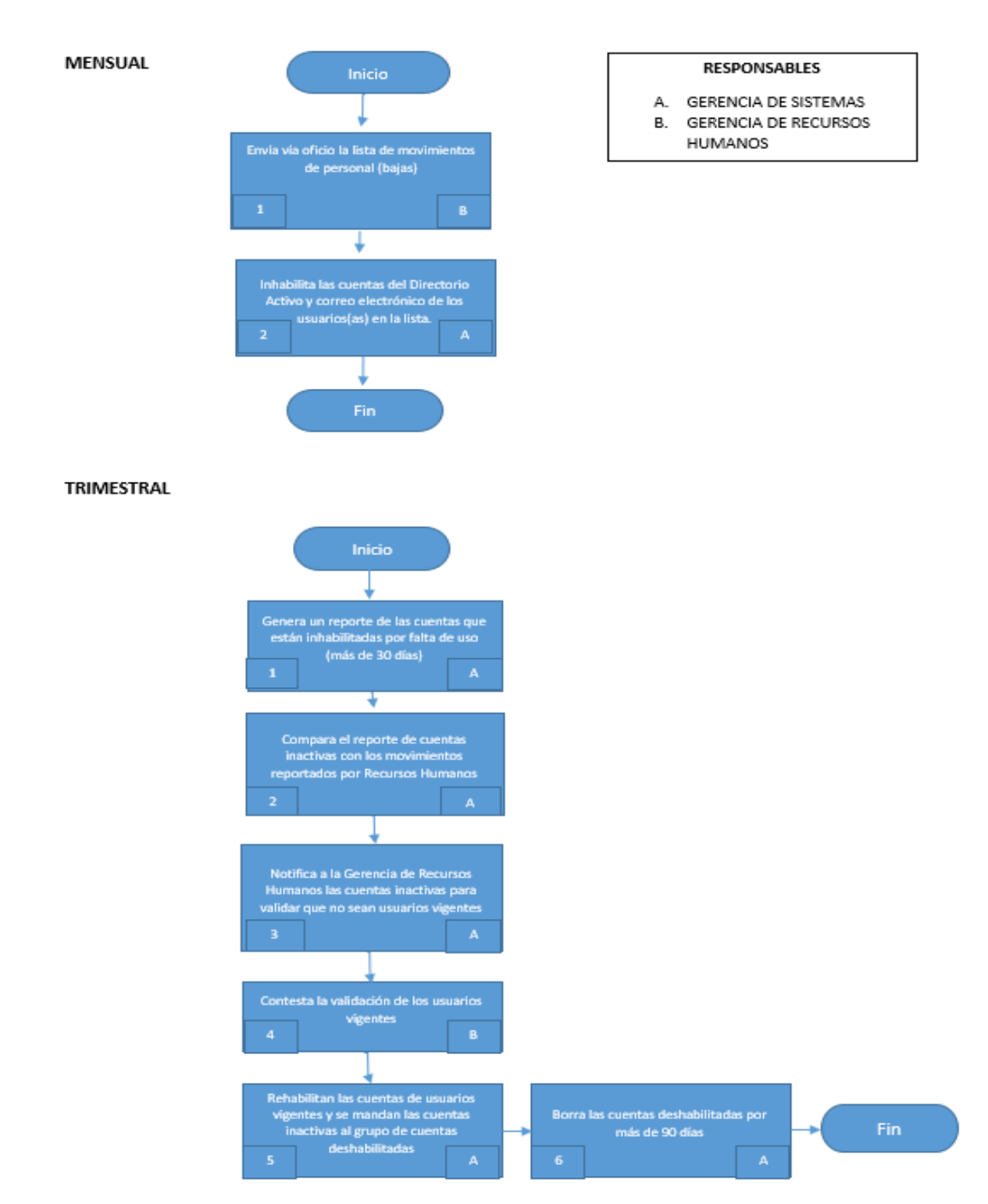

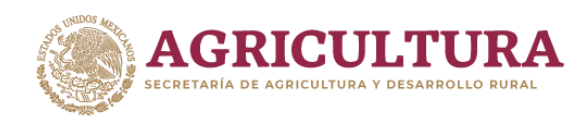

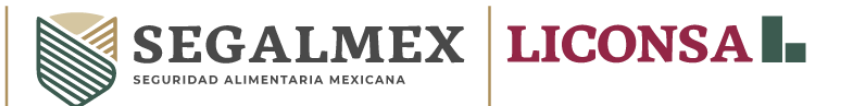

## **VIII.10 PROCEDIMIENTO EN CASO DE ROBO, DAÑO O SINIESTRO**

#### **OBJETIVO**

Describir el procedimiento y acciones necesarias a realizar para que los usuarios y/o responsables de equipos de cómputo, reporten el robo de su equipo de cómputo y/o accesorios.

#### **POLÍTICAS DE OPERACIÓN**

- **1.** La persona usuaria es responsable de informar a la Gerencia de Sistemas, sobre el robo, daño o siniestro del equipo de cómputo, tal y como lo establece la carta responsiva.
- **2.** Es responsabilidad de la Gerencia de Sistemas levantar el ticket sobre la incidencia.
- **3.** La persona usuaria es responsable de realizar las acciones pertinentes para reportar el robo del equipo de cómputo y/o accesorios.
- **4.** La Gerencia de Sistemas deberá reportar al proveedor sobre el incidente.

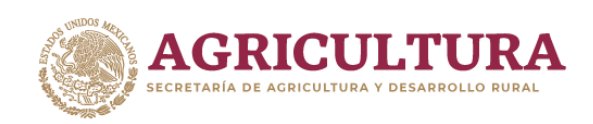

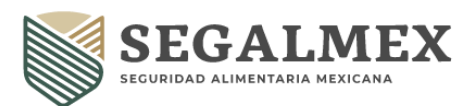

**LICONSA** 

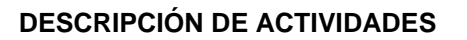

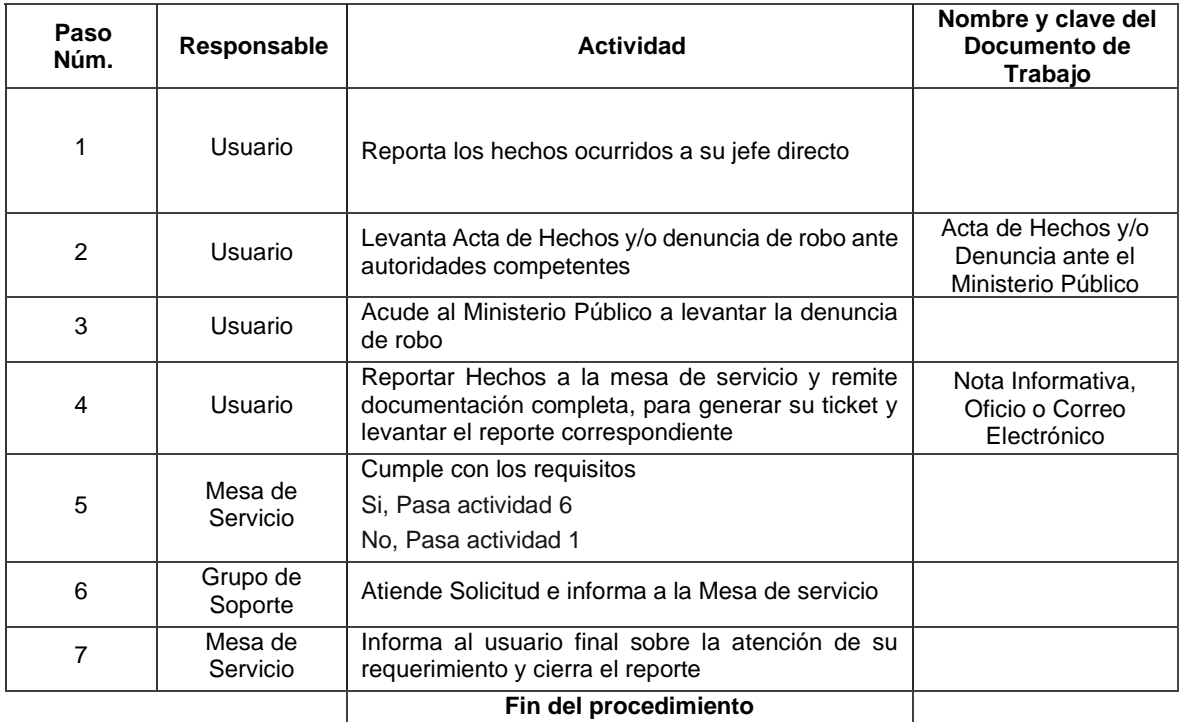

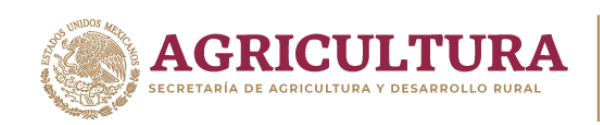

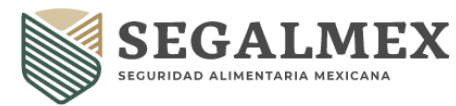

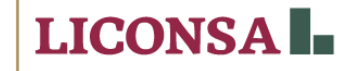

#### **DIAGRAMA DE FLUJO**

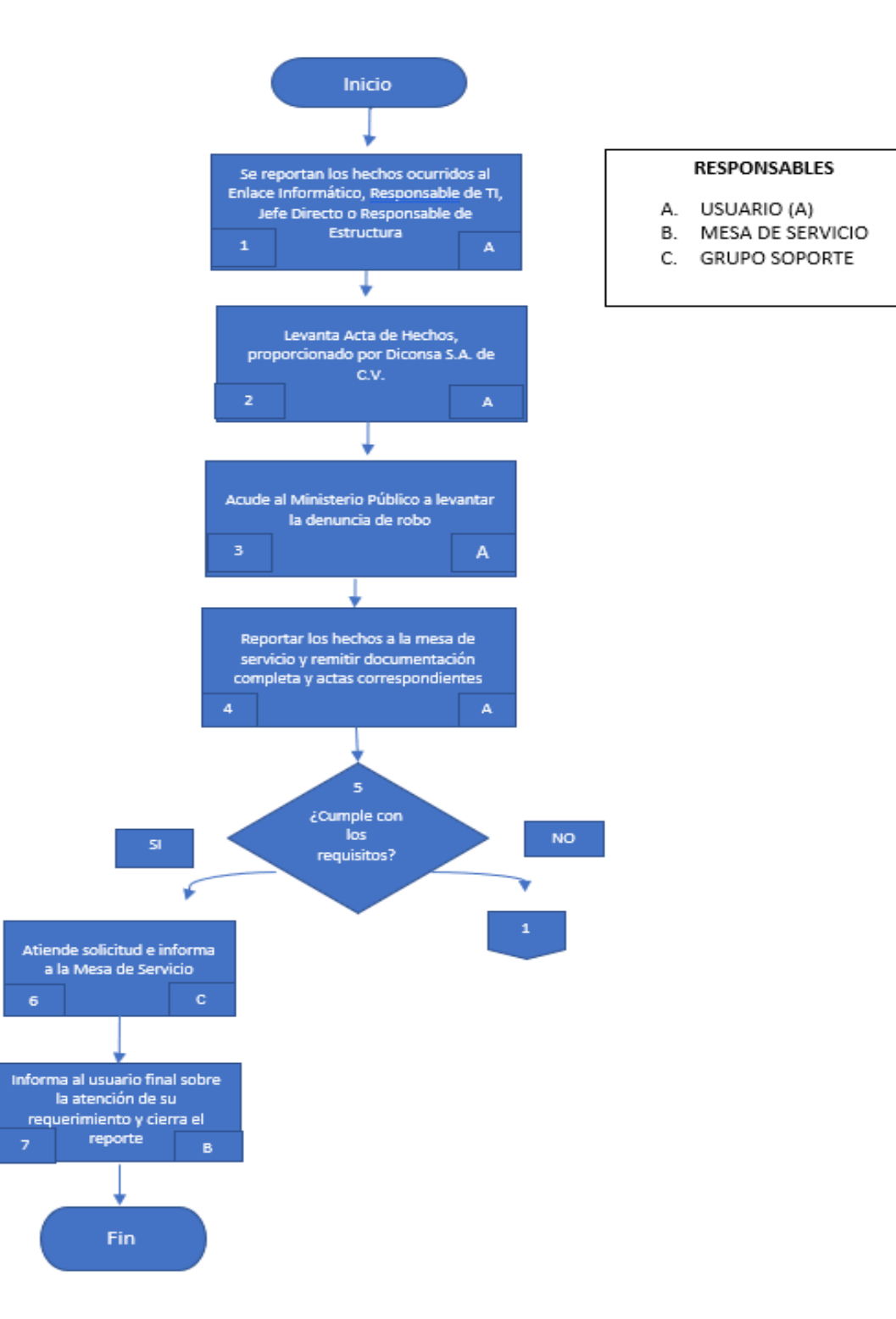

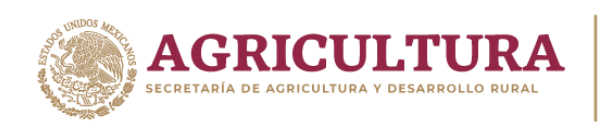

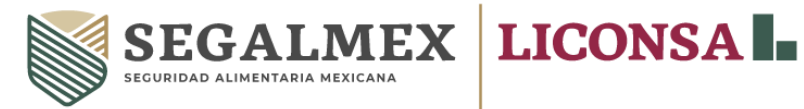

# **RELACIÓN DE ANEXOS**

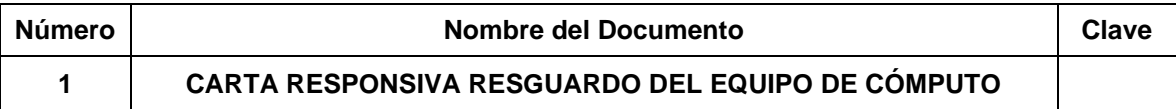

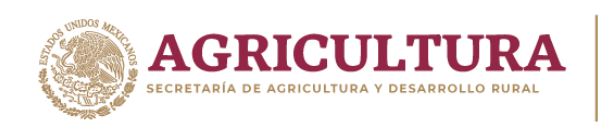

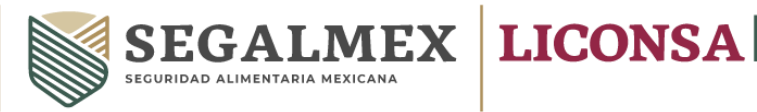

#### **ANEXO 1 CARTA RESPONSIVA**

# **CARTA RESPONSIVA**

Ciudad de México, a de de 202

número de esta dependencia, el equipo de cómputo, marca en andelo, número de , como parte de las actividades que involucran mi cargo en esta dependencia, sobre el cual serie mantendré la custodia hasta el día que la dependencia lo requiera.

Comprendo que durante el período en el cual tenga el equipo de cómputo anteriormente descrito a mi cargo, en el área administrativa en la cual presto mis servicios, tengo la obligación de hacer buen uso del mismo, a fin de que el desempeño de mis funciones sea el óptimo para cumplir con los objetivos de esta dependencia, conservar el bien señalado en el presente documento y comprendo que no poseo autorización por parte de esta dependencia, ni de ningún representante, para utilizar el equipo de cómputo para fines personales, así como para poderlo prestar a ninguna persona que me lo requiera.

En caso de robo, daño o siniestro en el equipo de cómputo, me comprometo a denunciar el acontecimiento de forma inmediata ante esta dependencia y las autoridades correspondientes, a fin de que se realicen los procedimientos legales y administrativos correspondientes.

Asumo la responsabilidad sobre el mal uso del equipo de cómputo, así como de realizar las gestiones pertinentes a la brevedad y en caso de demora en la denuncia de tales acontecimientos a esta dependencia y a las autoridades correspondientes. En ese sentido autorizo a esta dependencia, a descontar de mi recibo de nómina o finiquito, en caso de terminar la relación laboral, el valor del equipo de cómputo o deducible. De igual manera acepto la responsabilidad del contenido de los archivos que se encuentren en el equipo de cómputo.

Declaro estar de acuerdo con lo anteriormente expuesto, y acepto la responsabilidad que me confiere en este momento al entregarme el equipo de cómputo materia de la presente carta responsiva.

#### **ATENTAMENTE**

#### NOMBRE Y FIRMA DEL USUARIO

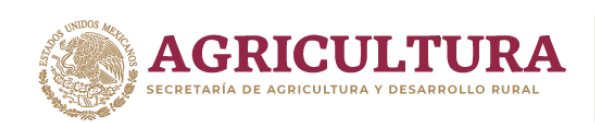

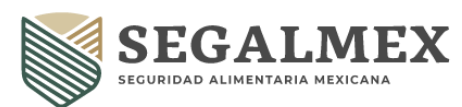

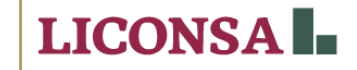

## **IX. HISTORIAL DE CAMBIOS**

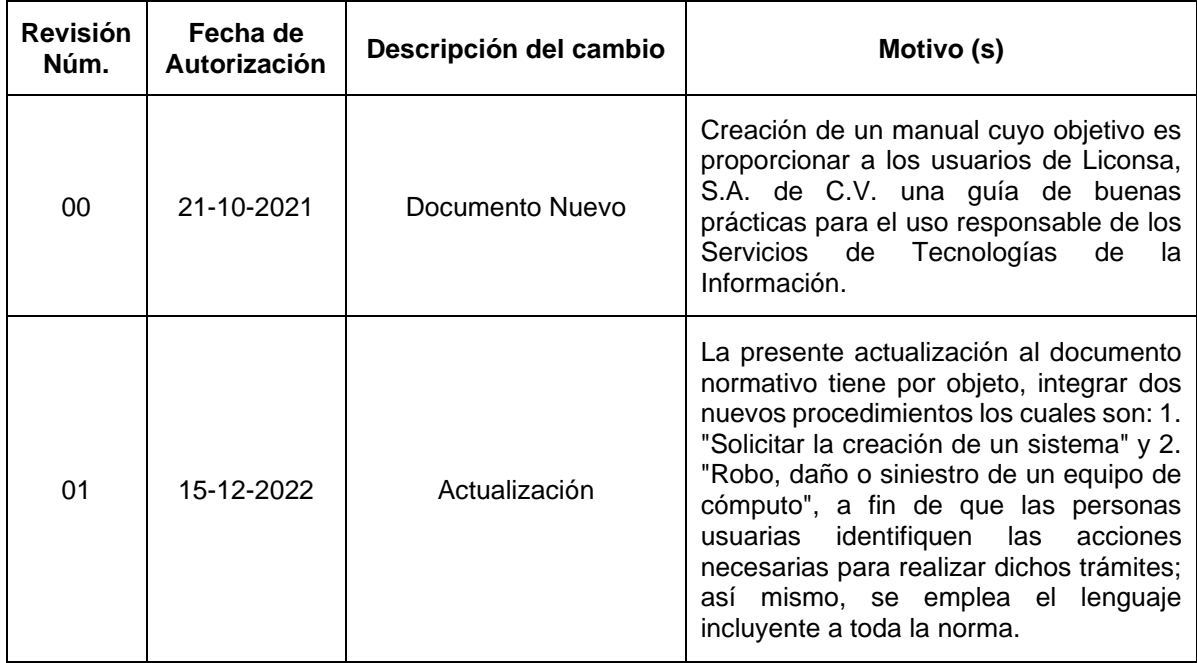

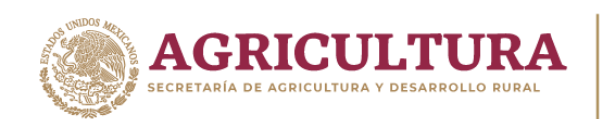

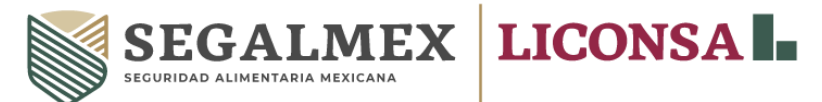

# **X. AUTORIZACIÓN DEL COMITÉ DE MEJORA REGULATORIA INTERNA**

**NOMBRE FECHA FIRMA**

**MTRO. ÁNGEL PEDRAZA LÓPEZ.** Presidente del COMERI.

**LIC. HIRAM BENJAMÍN RUBIO GUZMÁN.**

Titular de la Unidad de Administración y Finanzas.

**LIC. FERNANDO DAVID PALOS IBARRA.** Director Comercial.

**LIC. MIGUEL SALOMÓN ÁLVAREZ.**

Encargado del despacho de la Dirección de Asuntos Jurídicos.

**MTRO. ANTONIO TALAMANTES GERALDO.**

Director de Operaciones de Liconsa.